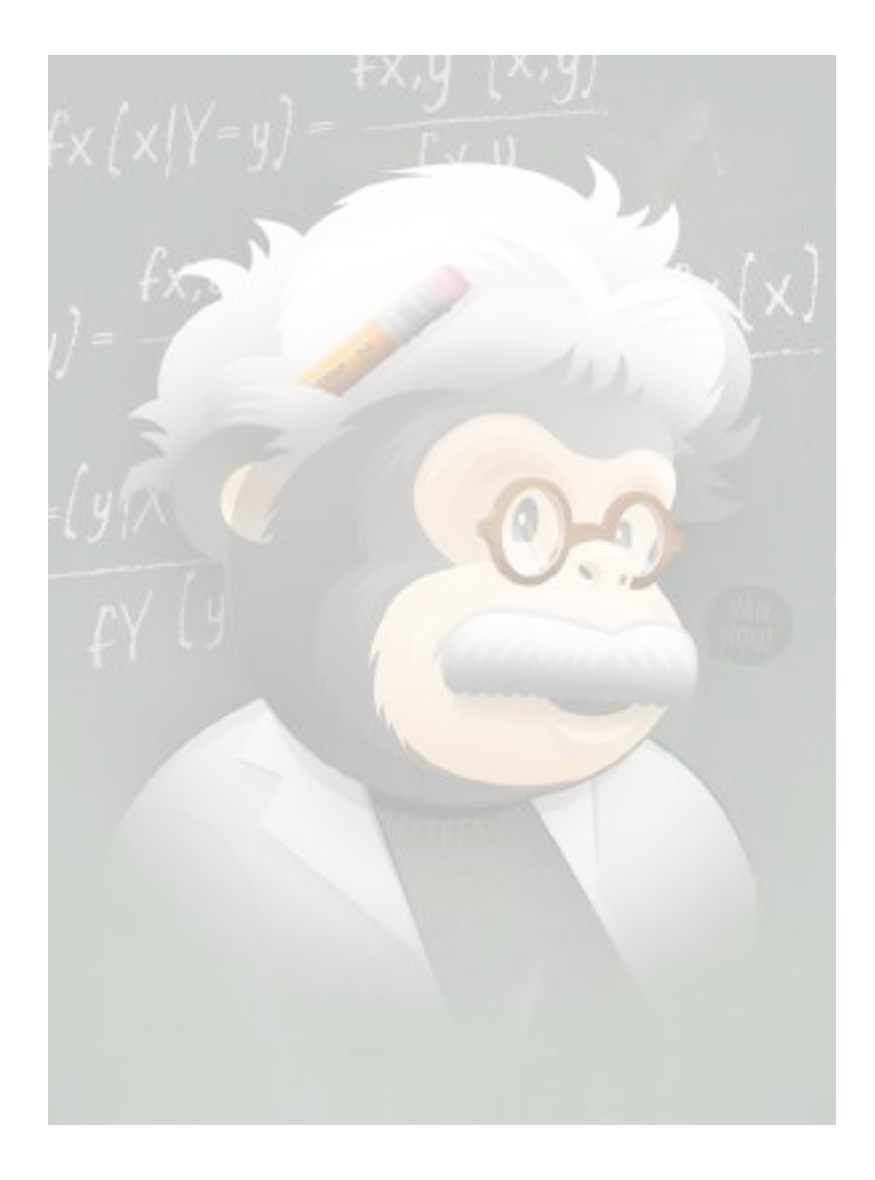

# **Data Science in a Spreadsheet**

John Foreman Data Scientist, MailChimp.com 2014

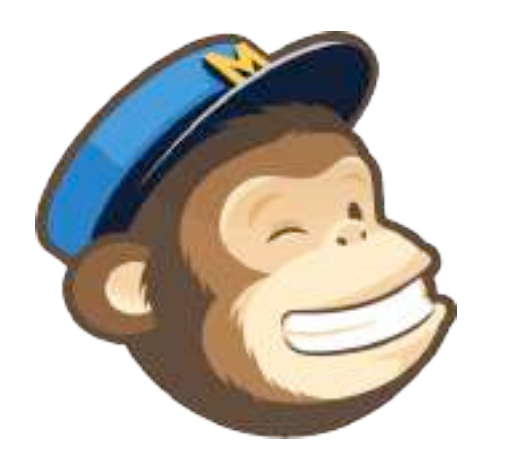

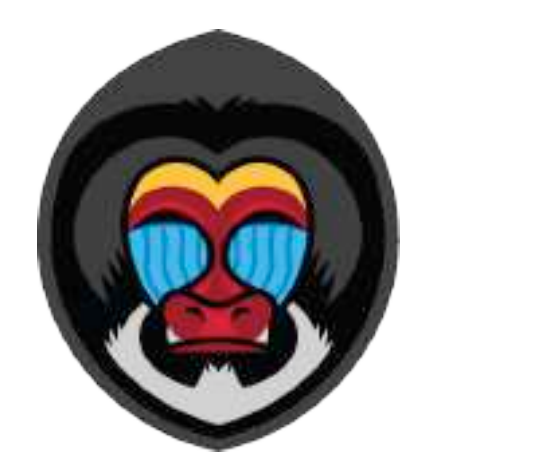

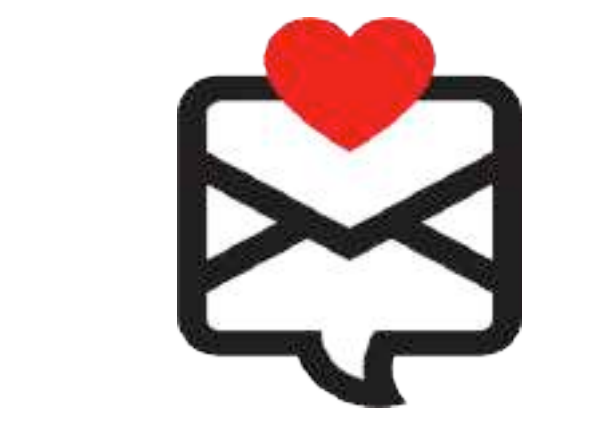

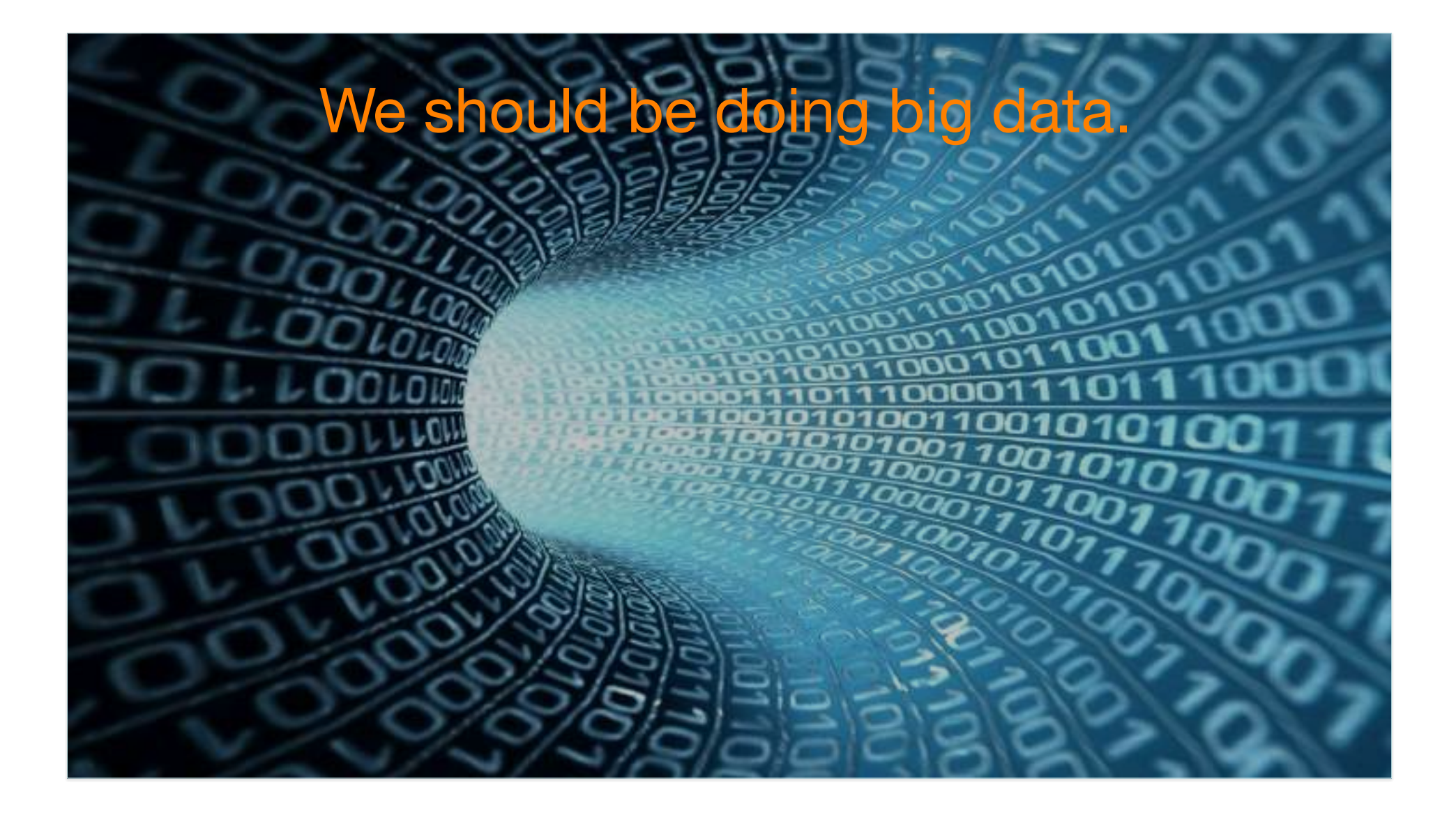

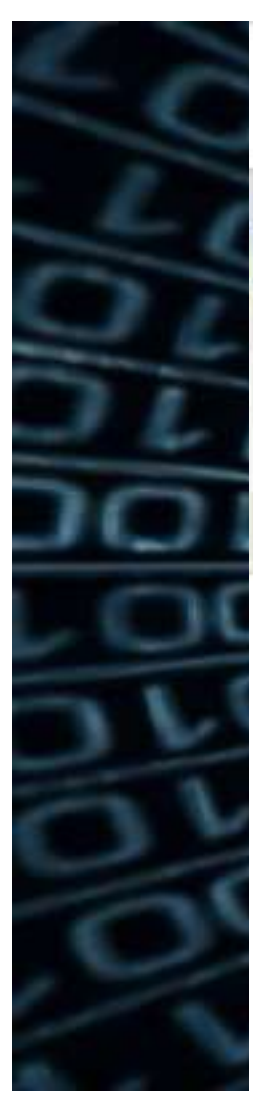

#### Reviews that mention hipster in San Francisco

hangover hipster noodles pasta patio pbr

 $2.2.1$ 

#### Choose a city

Austin Boston Chicago London Los Angeles New York Paris

Philadelphia Portland San Diego **San Francisco** Seattle Toronto Washington DC

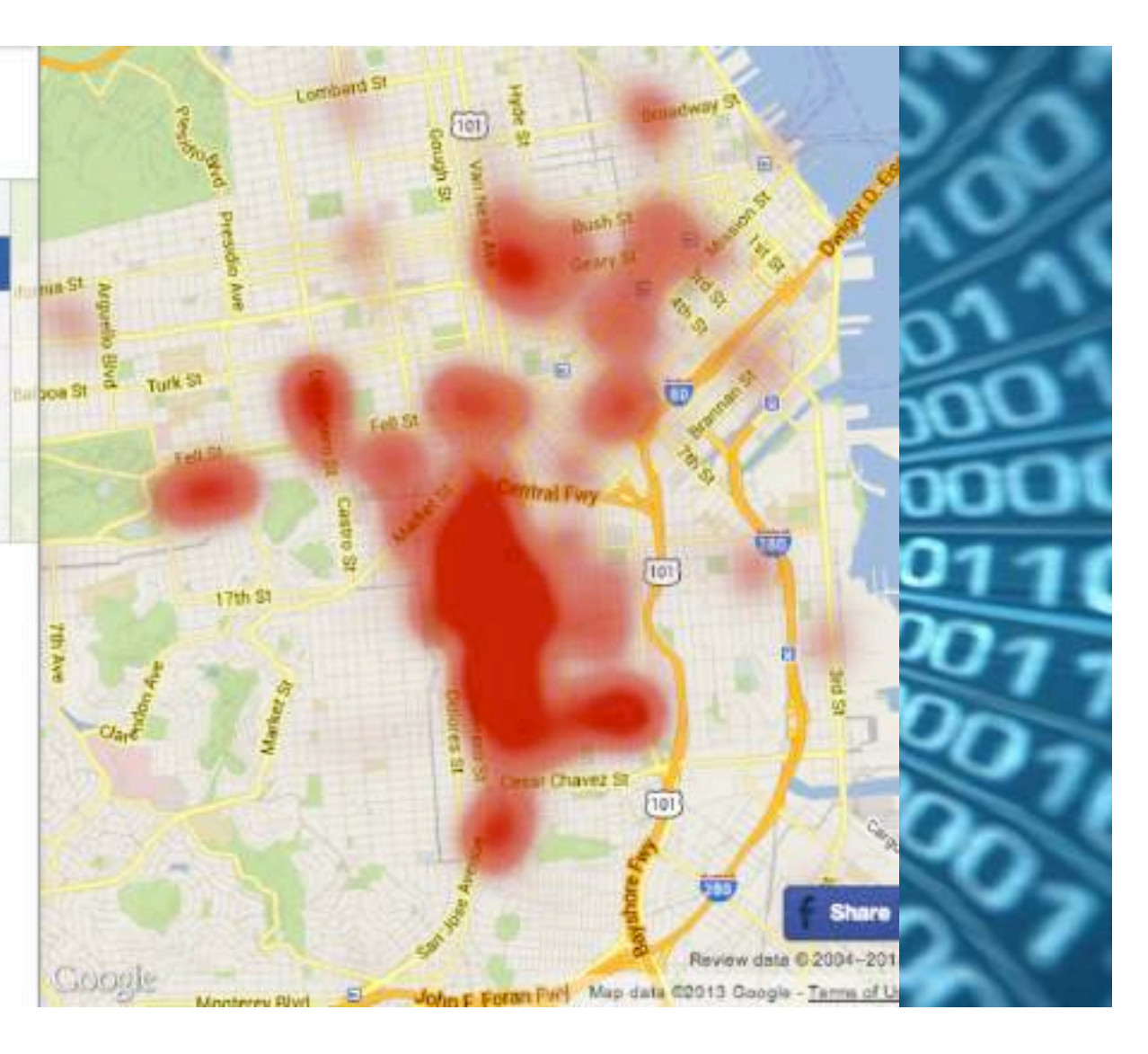

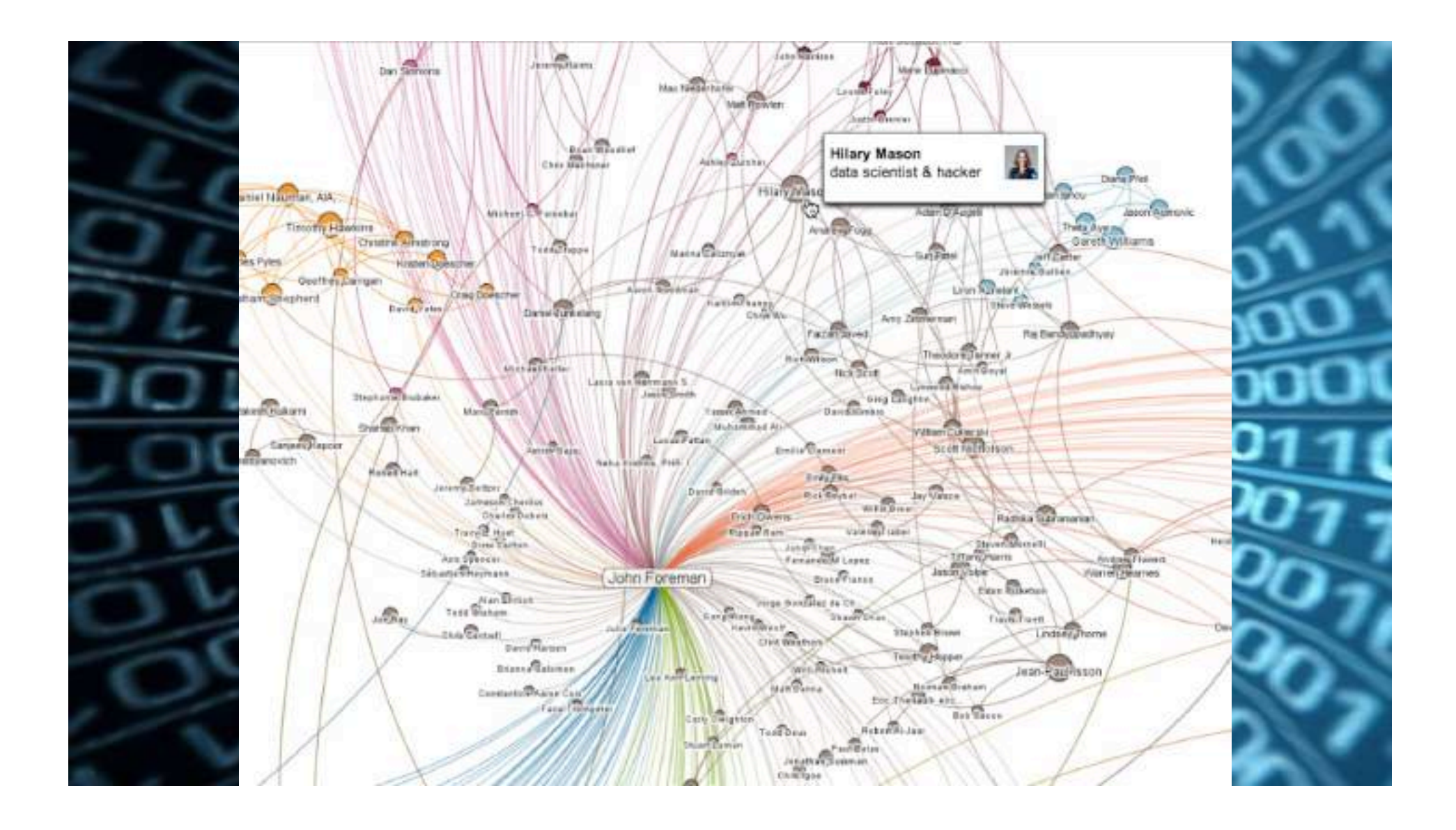

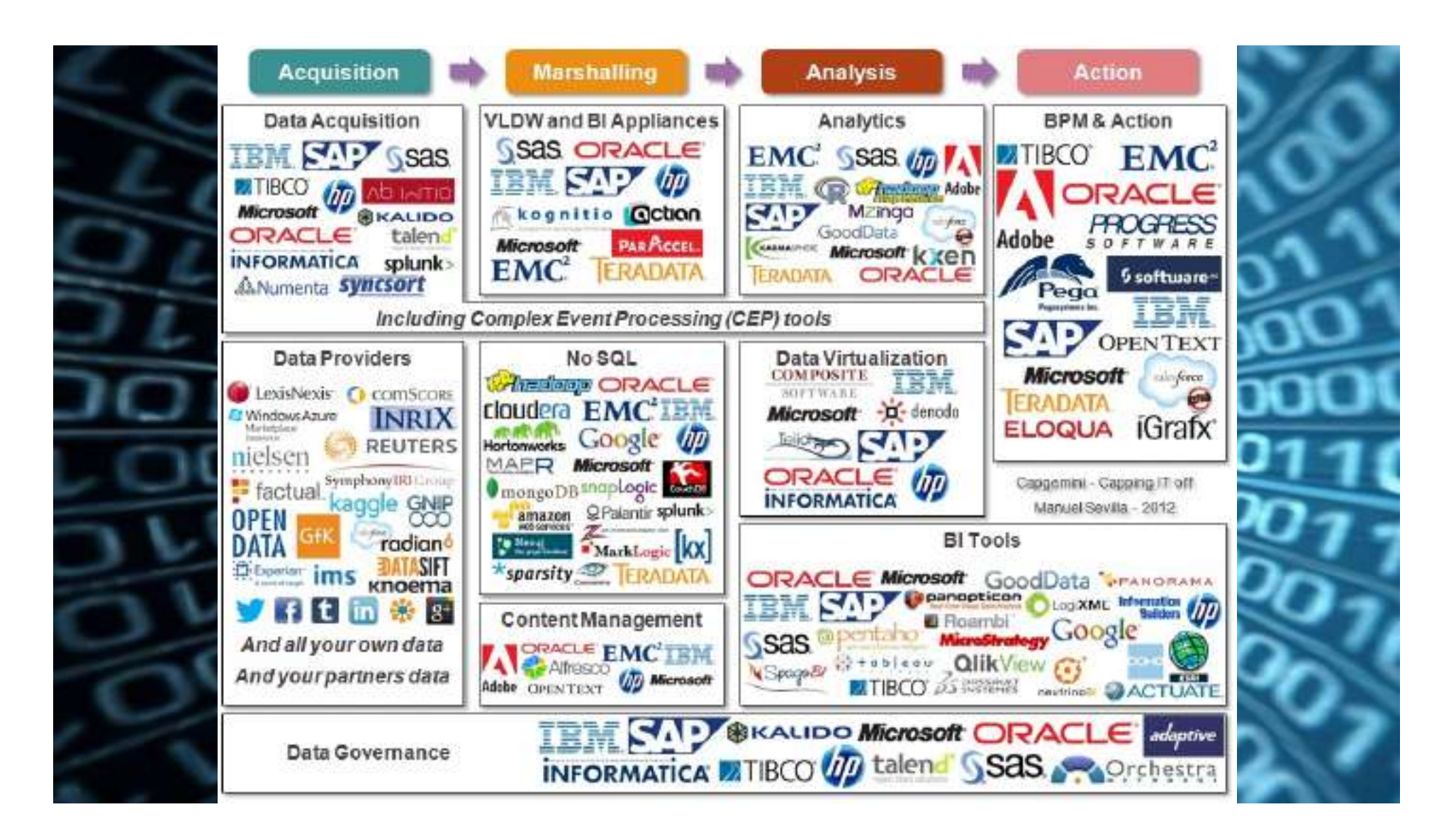

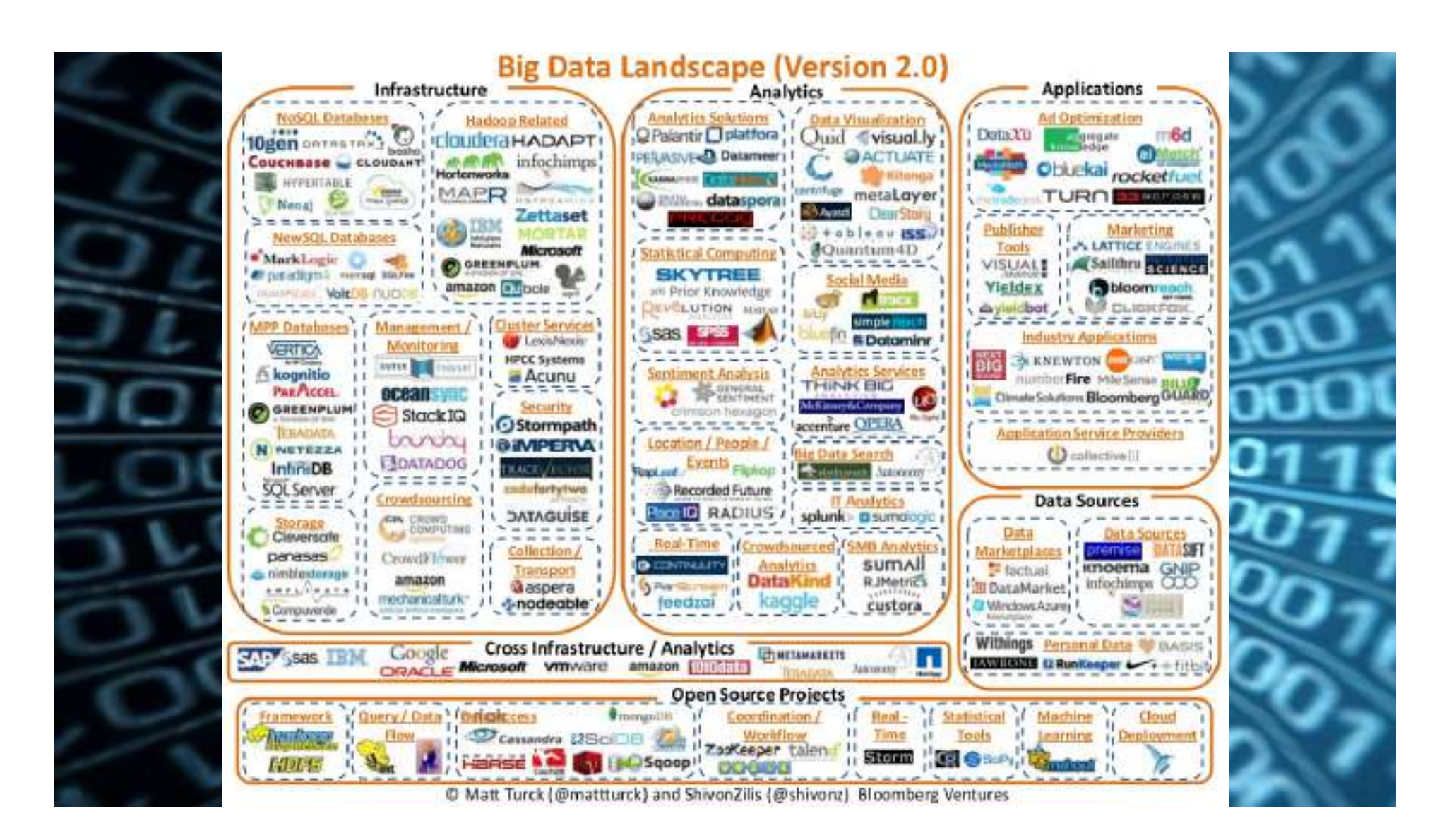

- **Choose tools first**
- **Know a fraction of what's possible**
- **Flail about**

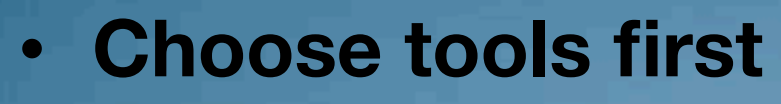

- **Know a fraction of what's possible**
- **Flail about**
- **Create Infographic**

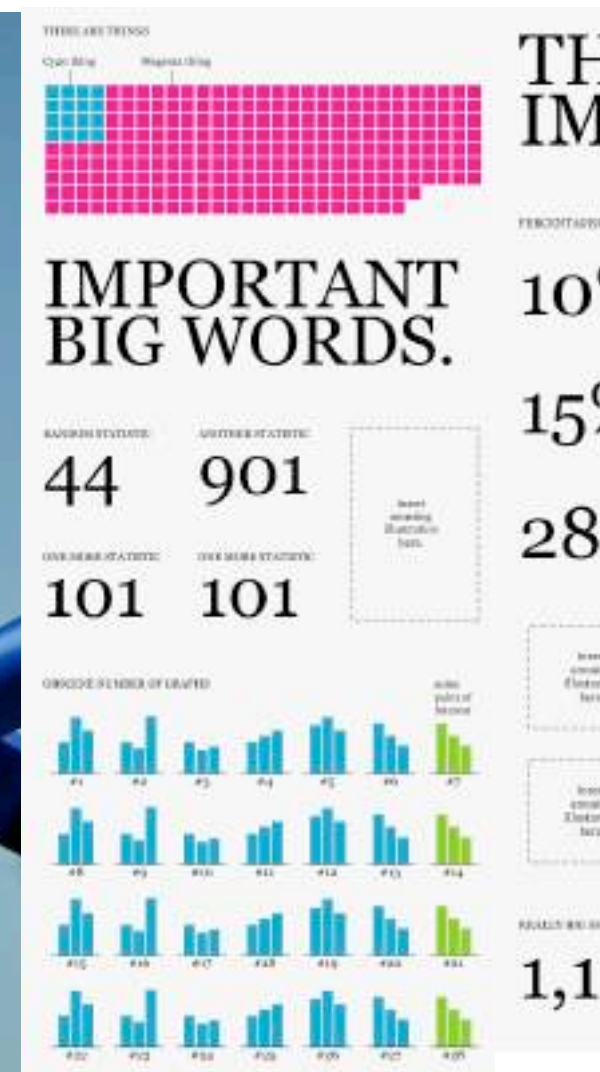

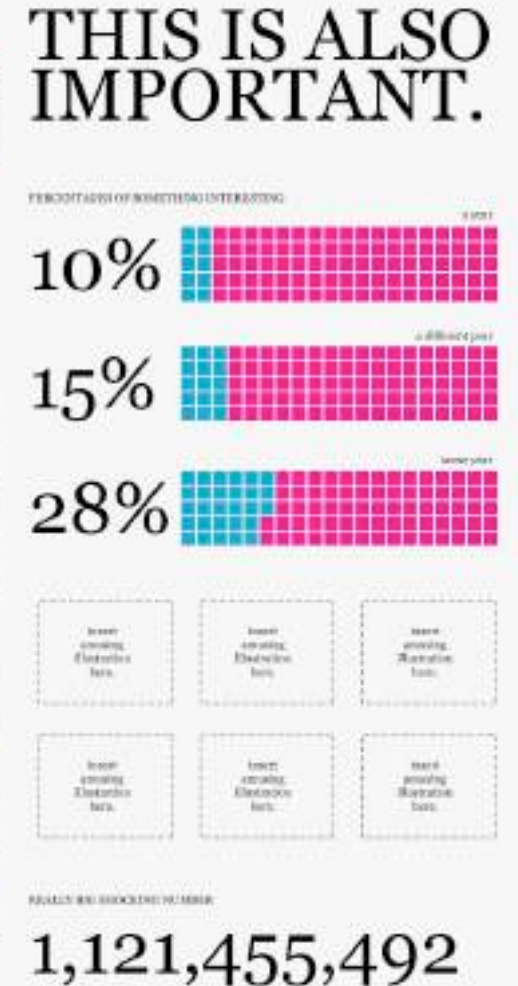

Go big or go hizen

# • **Know what's possible**

- **Data**
- **Techniques**
- **Technologies**
- **Identify problems & opportunities**
- **Choose what solves the problem**

# • **Know what's possible**

- **Data**
- **Techniques**
- **Technologies**
- **Identify problems & opportunities**
- **Choose what solves the problem**

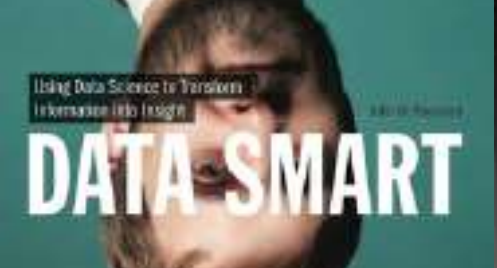

WILEY

#### **What are we doing here?**

- •We're here to learn to:
	- –Differentiate
	- –Prototype
- •Why Excel?

WARNING: I've never done this before. There will be stammering. We'll get through it.

WARNING #2: There's math ahead. And formulas.

# **Agenda**

- Supervised Machine Learning
- Forecasting
- Optimization

- FOR LATER:
	- @John4man
	- John.4man@gmail.com

## **Naïve Bayes**

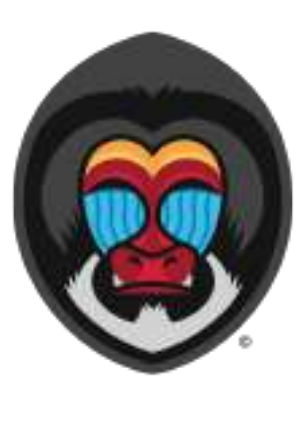

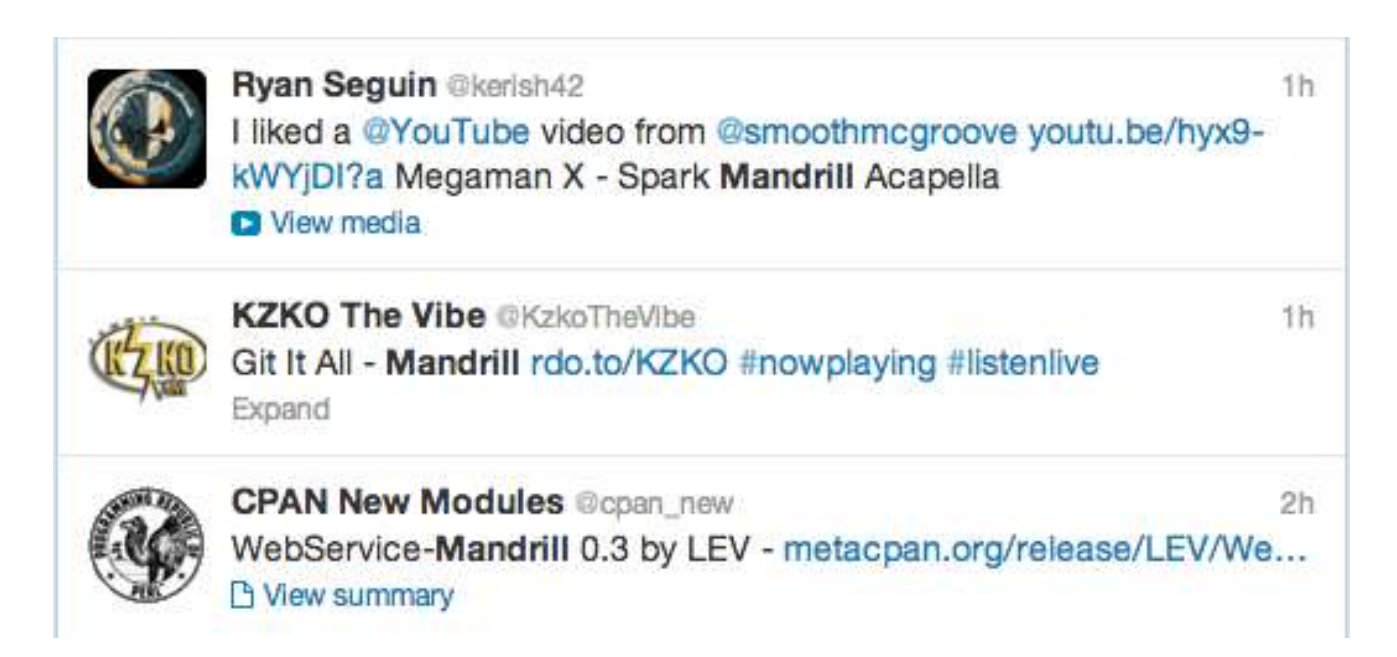

- •A naïve Bayes model is a **supervised AI model** 
	- –Takes in past data (in our case, word usage by category) and uses it to classify future observations
	- –But in order to use naïve Bayes, we need to learn probability

**Introduction to Probability** 

•*p(Michael Bay's next film will be terrible)* = *1 = 100%* 

•*p(I eat wings today)* = *.5 = 50%*

**Conditional Probability** 

•*p(John Foreman will ever go vegan)* = *0.0000001* 

•*p(John Foreman will go vegan* | *you pay him* \$1B) = *1* 

**Law of Total Probability** 

$$
p(vegan) = p($1B) * p(vegan | $1B) +
$$

$$
p(not $1B) * p(vegan | not $1B)
$$

$$
p(vegan) = 0*1 + 1*0000001 = 0000001
$$

### **Joint Probability**

- *p(John eats Taco Bell)* = .2
- *p(John listens to cheesy electronic music) = .8*
- *p(John eats Taco Bell, John listens to cheese)* = ?

#### The Chain Rule:

• *p(John eats Taco Bell, John listens to cheese)*  = *p(John eats Taco Bell)* \* *p(John listens to cheese* | *John eats Taco Bell)* 

But these are independent:

- *p(John listens to cheese | John eats Taco Bell) = p(John listens to cheese)*
- *p(John eats Taco Bell, John listens to cheese) = p(John eats Taco Bell)* **\*** *p(John listens to cheese) =.2\*.8 = .16*

## **What happens in a dependent situation?**

- •*p(John listens to cheese) = .8*
- •*p(John listens to Depeche Mode)* = .3
- •*p(John listens to cheese | John listens to Depeche Mode) = 1*
- •*p(John listens to cheese, John listens to DM) = p(John listens to Depeche Mode) \* p(John listens to cheese | John listens to Depeche Mode) = .3 \* 1* 
	- *= .3*

#### **Bayes' Rule**

- •*p(John listens to cheese) = .8*
- •*p(John listens to Depeche Mode)* = .3
- •*p(John listens to cheese | John listens to Depeche Mode) = 1*  But what about:

•*p(John listens to Depeche Mode | John listens to cheese)* 

**Bayes' Rule** allows you to flip what you know around:

• 
$$
p(b)*p(a | b) = p(a)*p(b | a)
$$

•*p(a | b) = p(a) \* p(b | a) / p(b)* 

•*p(DM | cheese) = p(DM) \* p(cheese | DM) / p(cheese) = .3 \* (1/.8) = .375* 

## **Using Bayes Rule to create an AI model**

```
We care about comparing:
```
- •*p(app* | *word1, word2, word3,* ...)
- •*p(other* | *word1, word2, word3,* ...)

# **Bayes:**

- •*p(app* | *word1, word2,* ...) = *p(app) p(word1, word2,* ...| *app)* / *p(word1, word2,* ...)
- •*p(other* | *word1, word2,* ...) = *p(other) p(word1, word2,* ...| *other)* / *p(word1, word2,* ...)

# **Drop the denominator!**

## **Using Bayes' Rule to create an AI model**

Let's get stupid and compare:

•*p(app) p(word1, word2,* ...| *app)* =

*p(app) p(word1| app) p(word2| app) p(word3| app)…*

•*p(other) p(word1| other) p(word2| other) p(word3| other)…*

High*-*level class probabilities are often assumed to be equal. So we need only compare:

•*p(word1| app) p(word2| app)* ... >= *p(word1| other) p(word2| other)* …

## **Using Bayes Rule to create an AI model**

So what is  $p(word | app)$ :

•p("spark" | app) = sum of "spark" in training app tweets divided by total number of words in app tweets

## **Rare Words**

```
p(word1| app) p(word2| app) ... >= 
p(word1| other) p(word2| other) …
```
But what if we've never seen one of the words? That's a problem. (Shortened links, new handles, etc.)

The solution: Additive smoothing.

•Give it a 1.

• And add 1 to all the counts!

#### **Floating point underflow**

*p(word1| app) p(word2| app)* ... = .00001 \* .000073 \* .0000002 \* … = BARF

Instead, take the log: *ln(p(word1| app) p(word2| app) ...) = ln(p(word1| app) ) + ln(p(word2| app)) … = -11.5 + -9.5 + … = A nice looking negative number* 

## **Everybody take a break**

**Stretch** Drink coffee Escape out the back

### **Forecasting (and a little simulation and optimization)**

Forecasting is a lot like machine learning. Take past data and turn it into a future prediction. E.g. demand, supply, weather, population …

In machine learning though, usually you have lots of features. In forecasting, you generally only have a **time series**. A time series is a collection of values over time: (80s: 2 comic book movies, 90s: 10 comic book movies, 00s: 111 comic book movies, …)

Time series analysis has been around for forever, but it's gotten some new life thanks to Google, Twitter, etc. (trend and anomaly detection)

## **Exponential smoothing**

One of the best ways to forecast is via a technique called **exponential smoothing.** In exponential smoothing, you decompose the time series and then use its components to project out.

#### Today we'll learn **Triple Exponential Smoothing with Multiplicative Seasonality.**

Exponential Smoothing is an industry standard technique used by Fortune 500s and start-ups alike…and it can be implemented in a spreadsheet

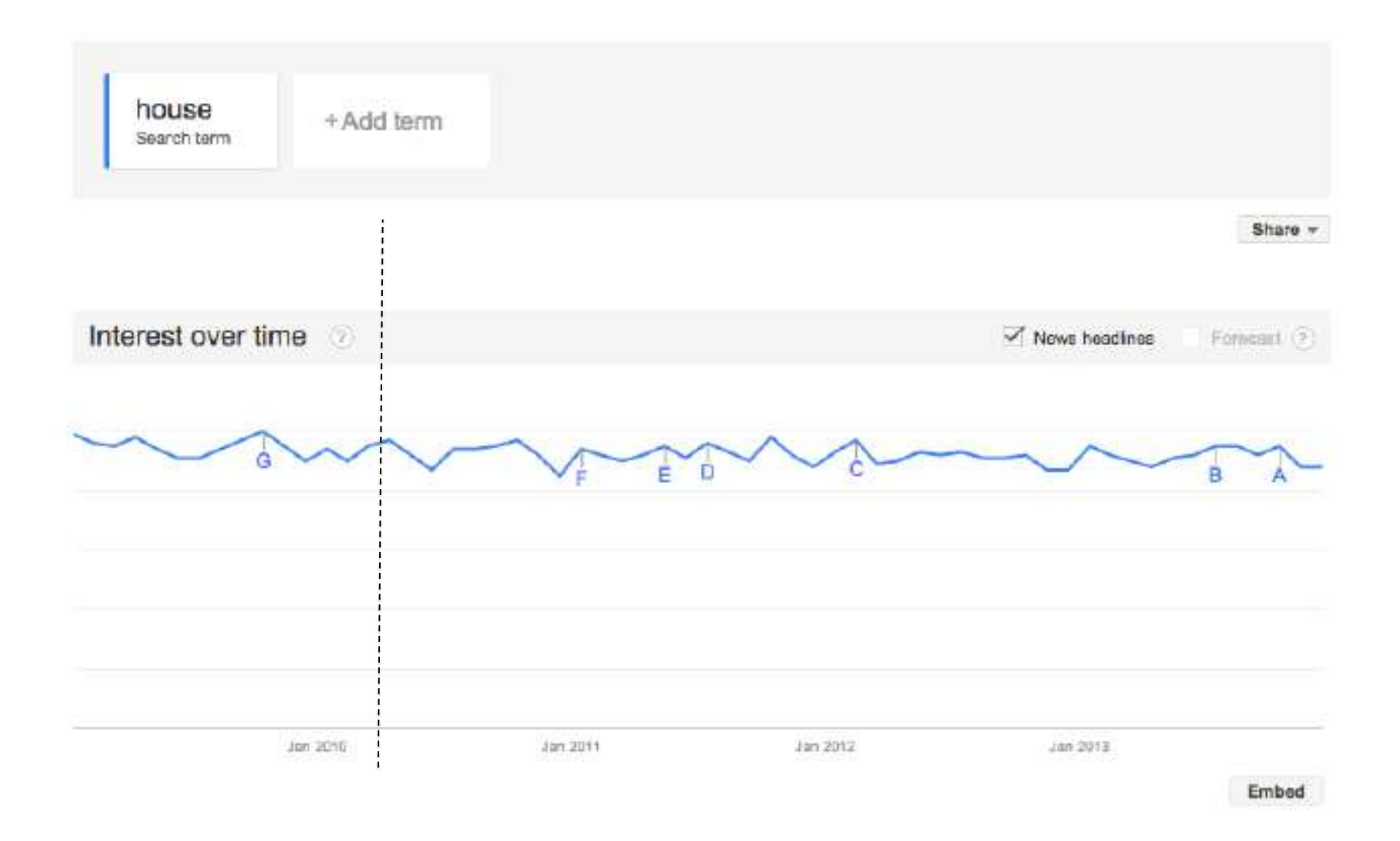

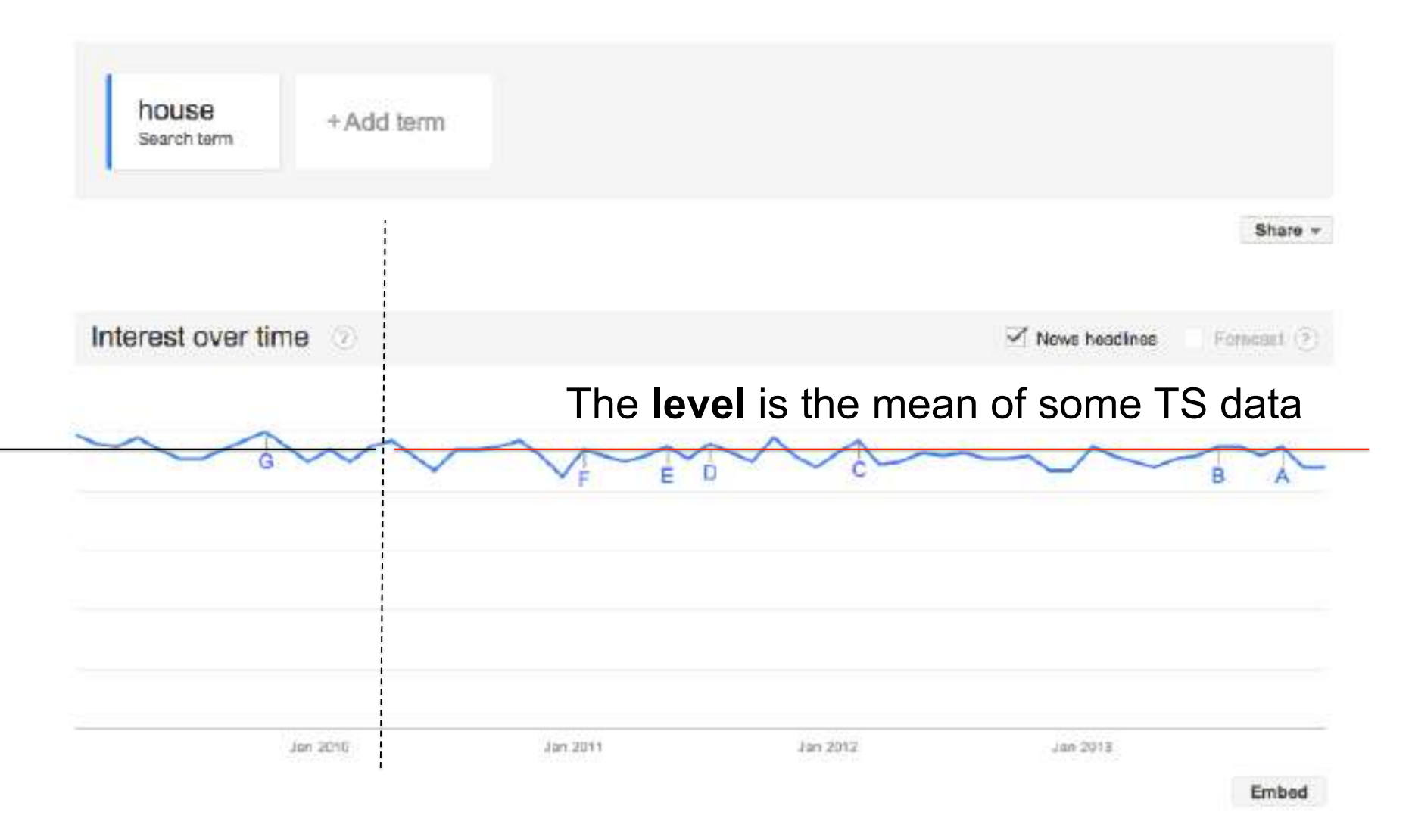

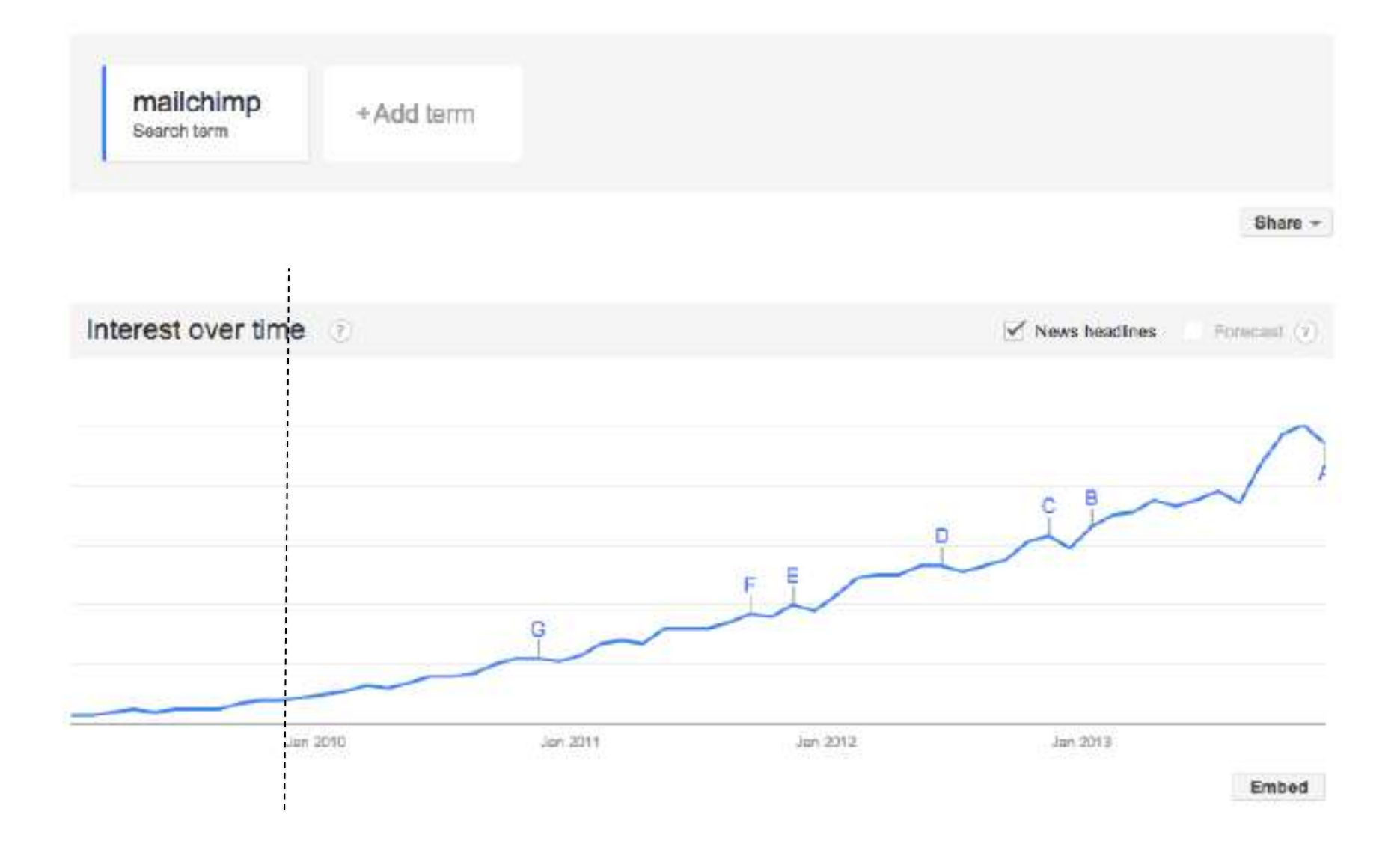

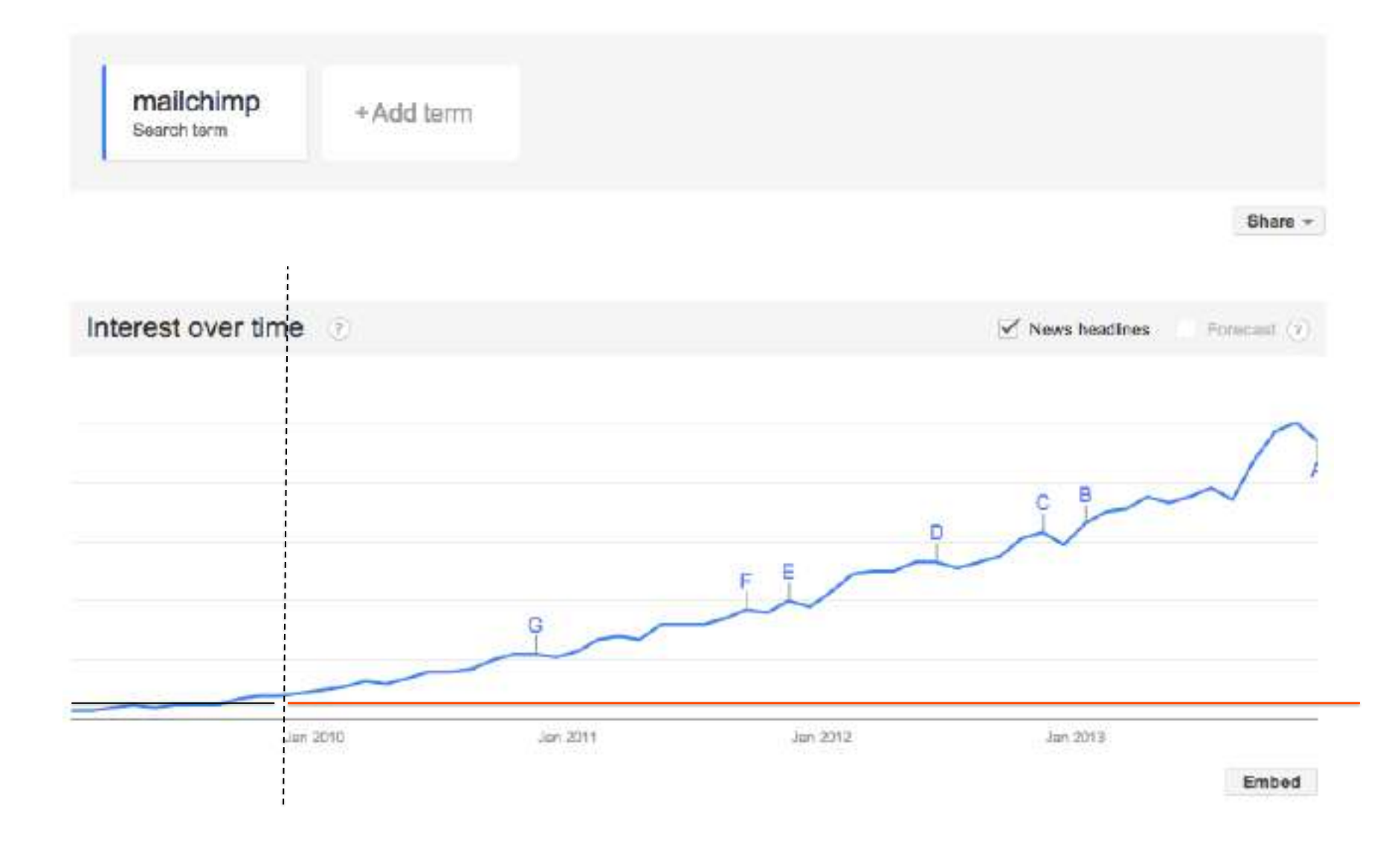

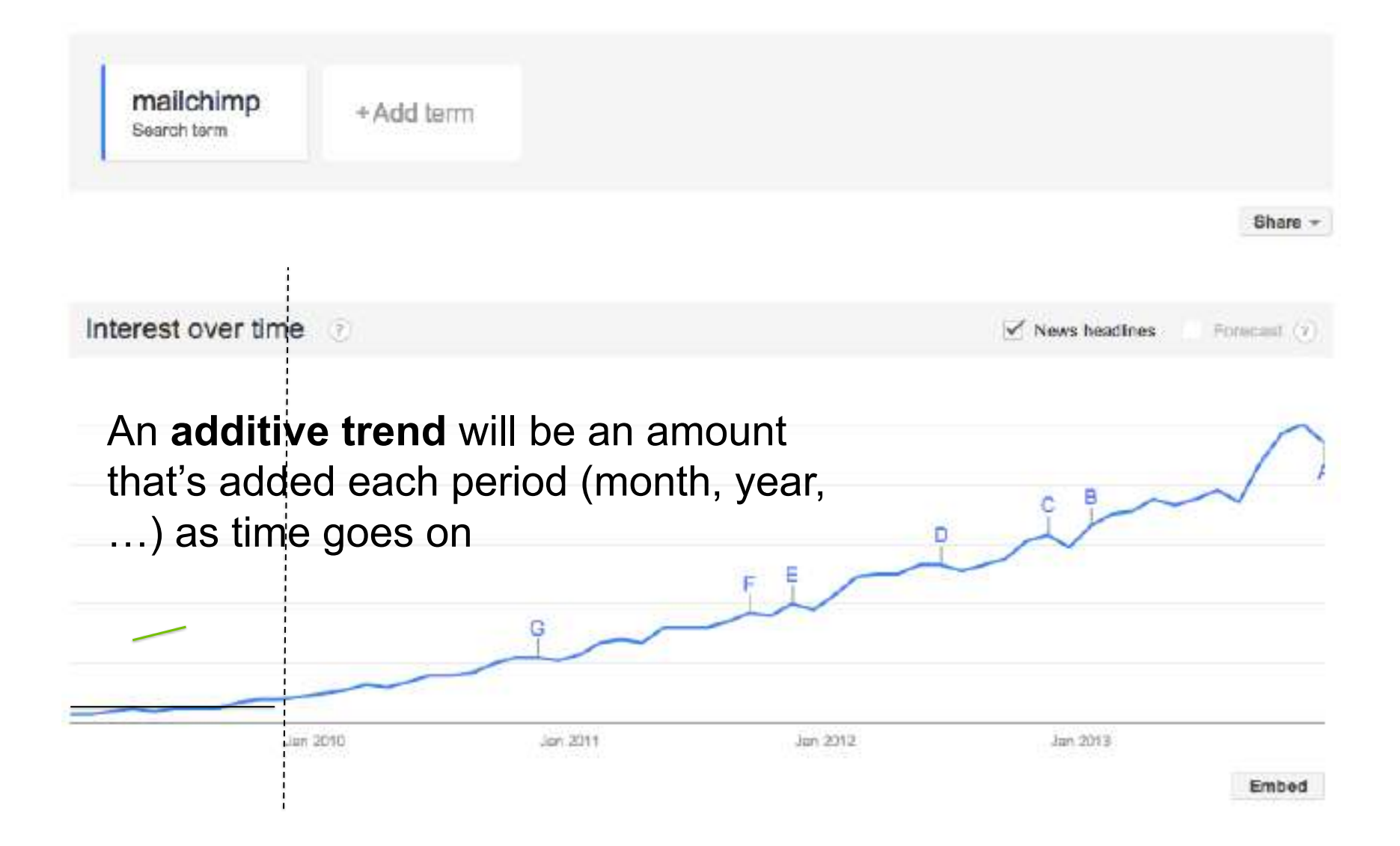

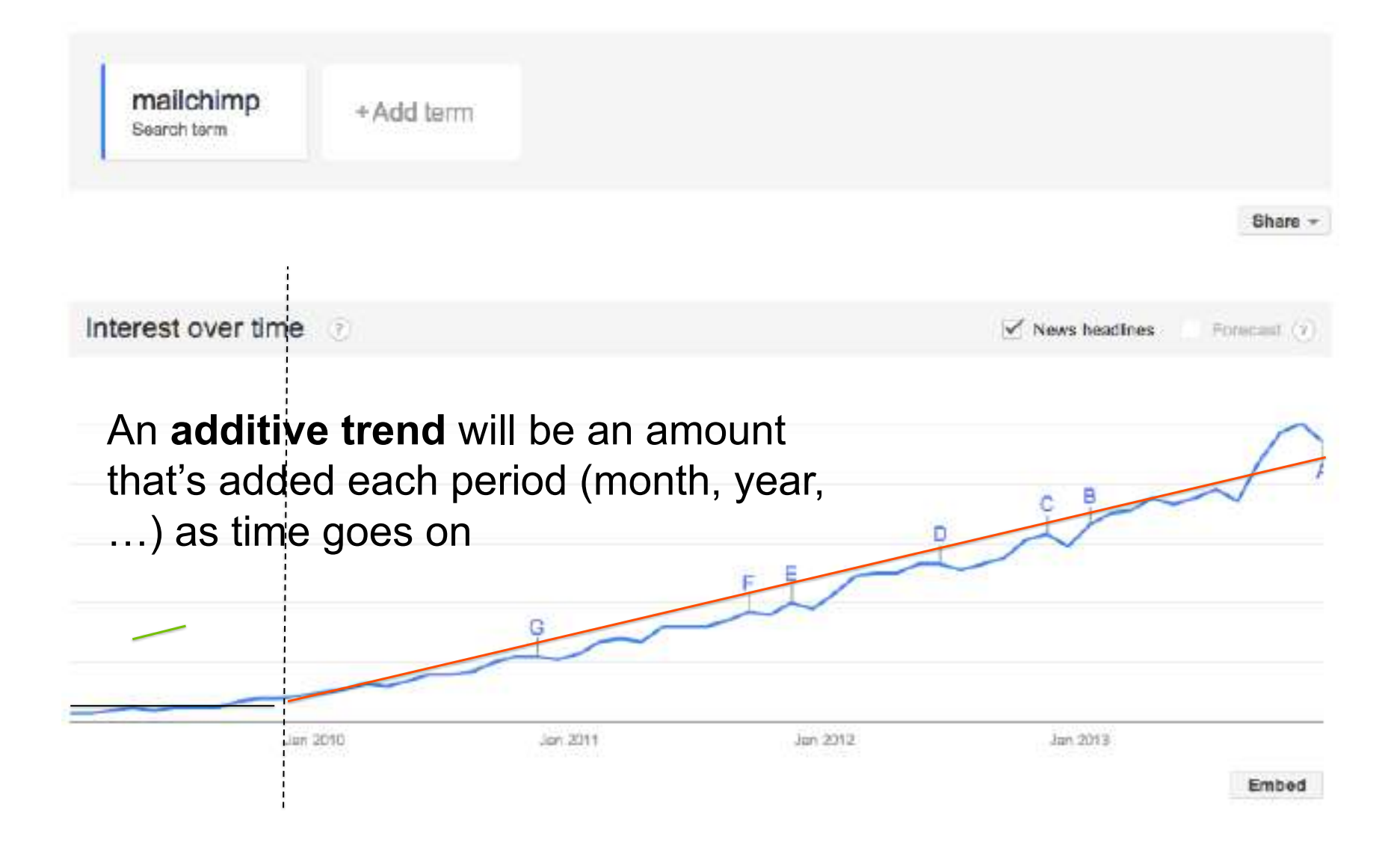

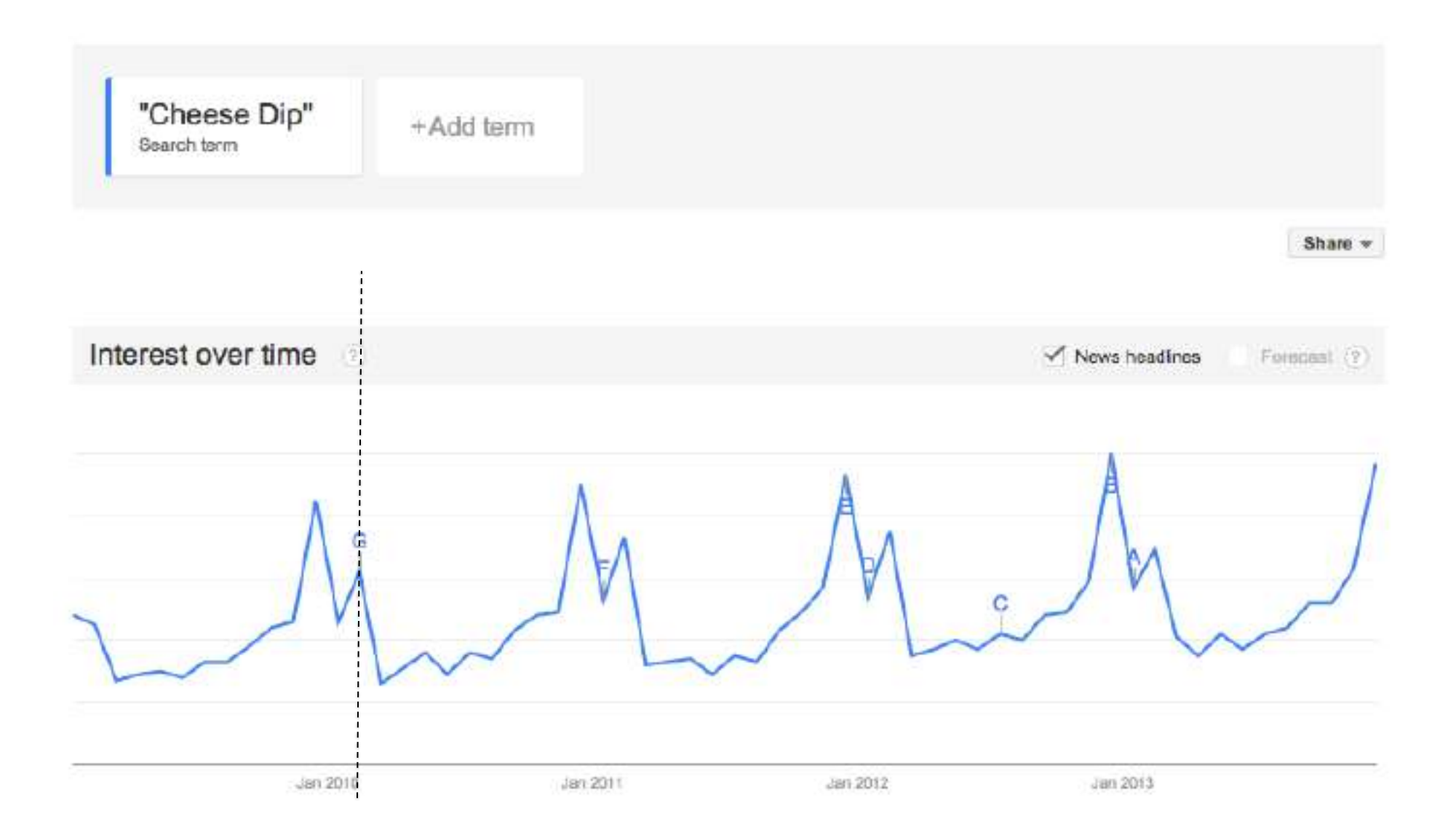

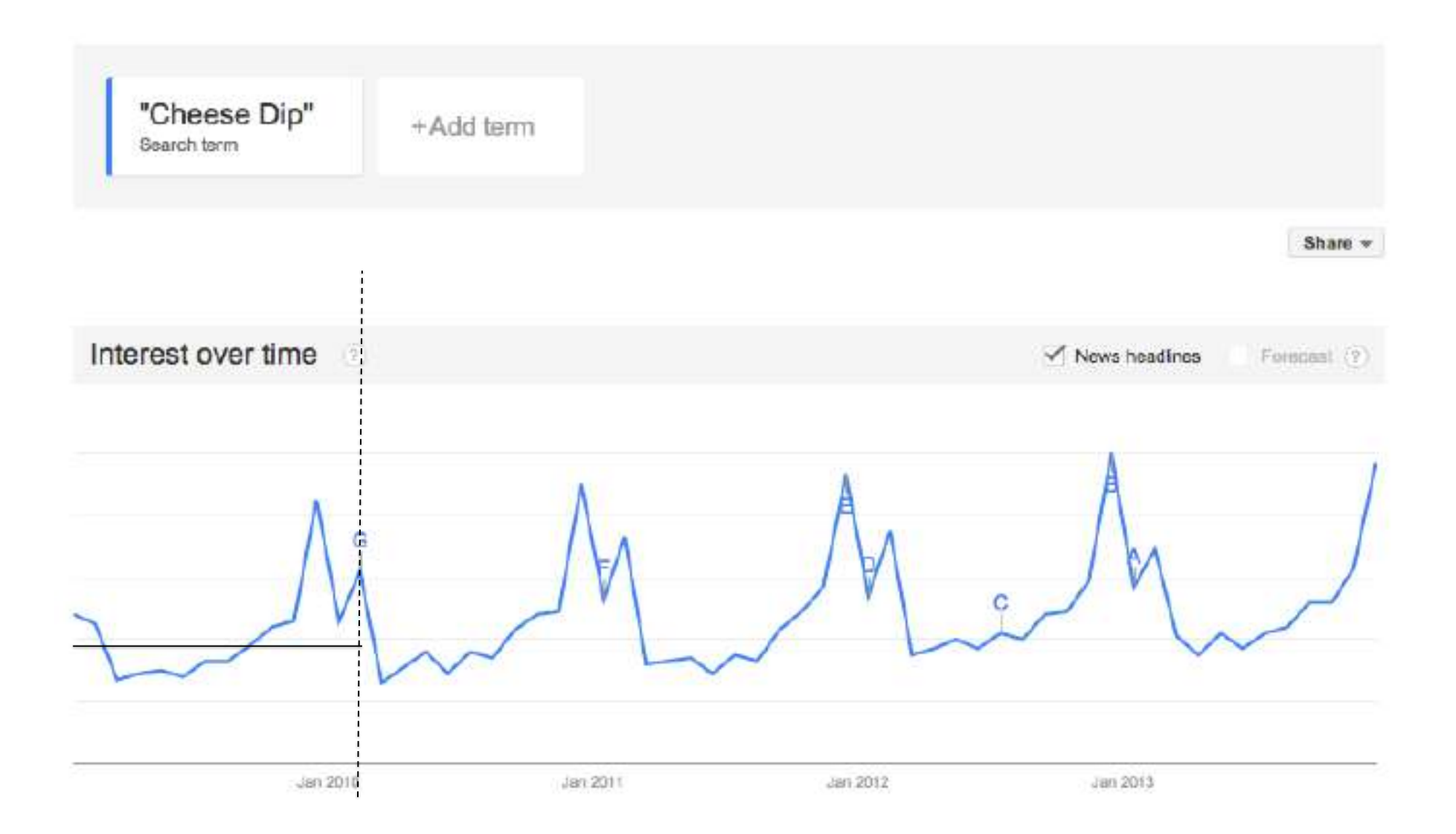

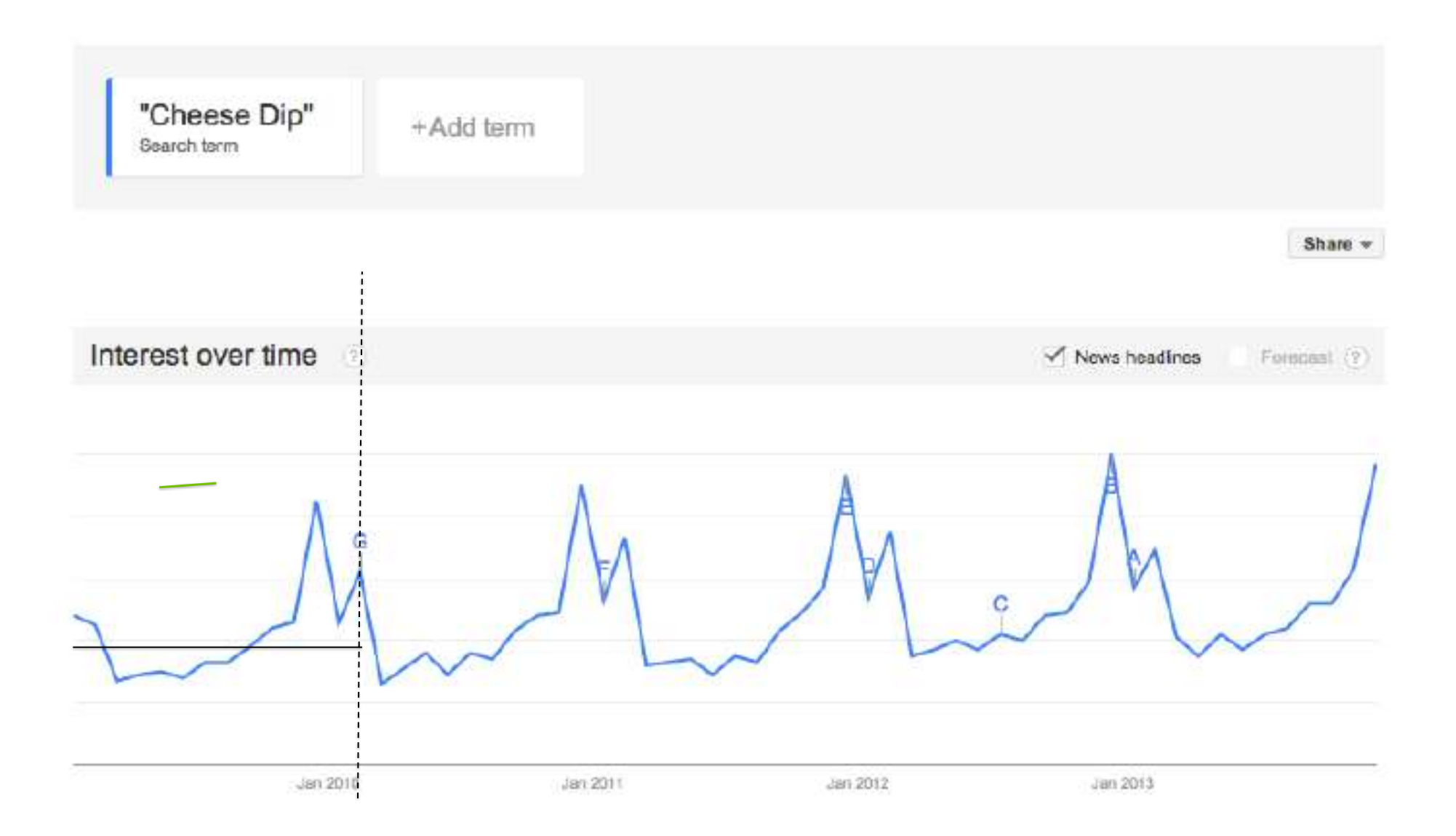

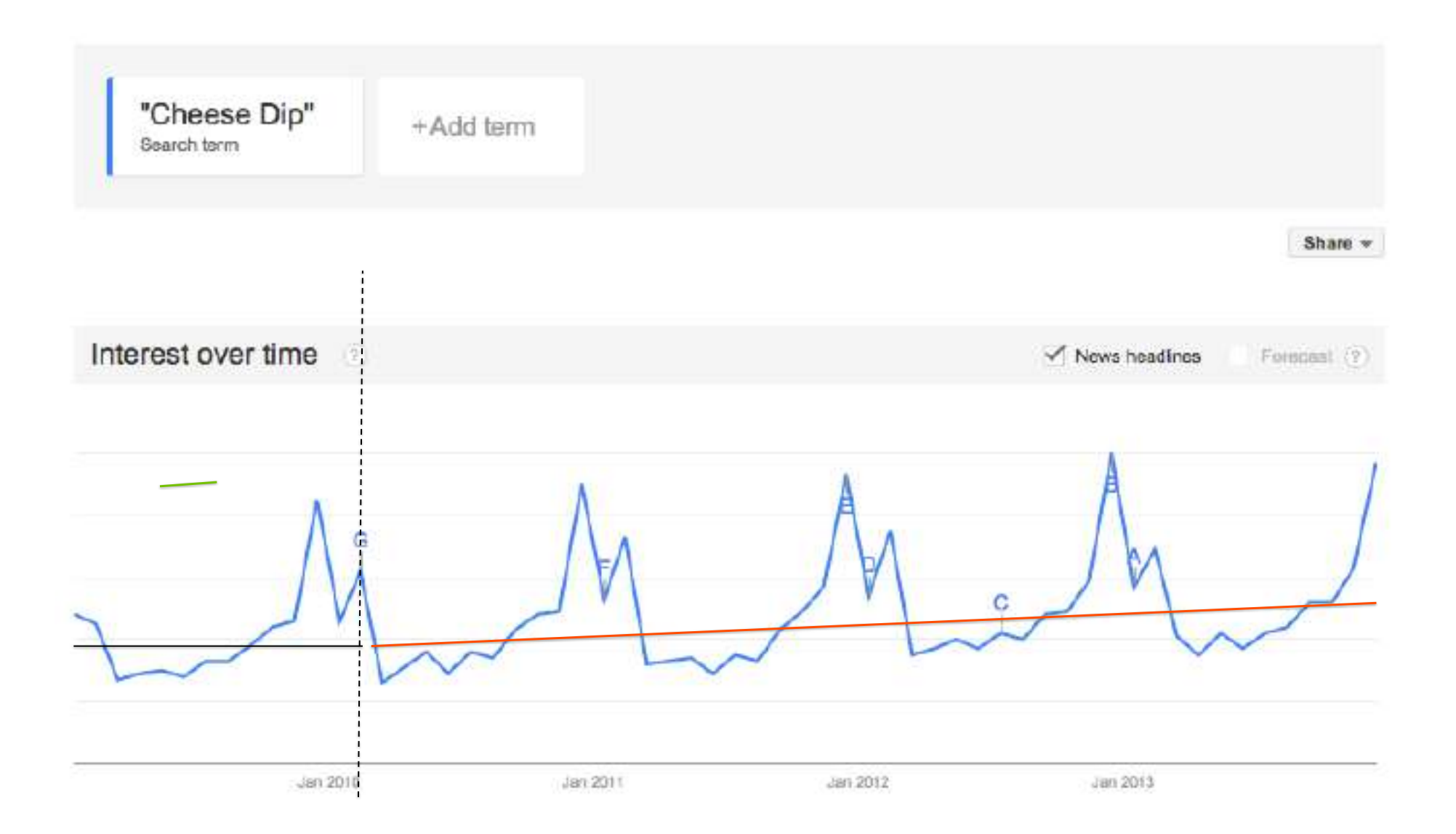

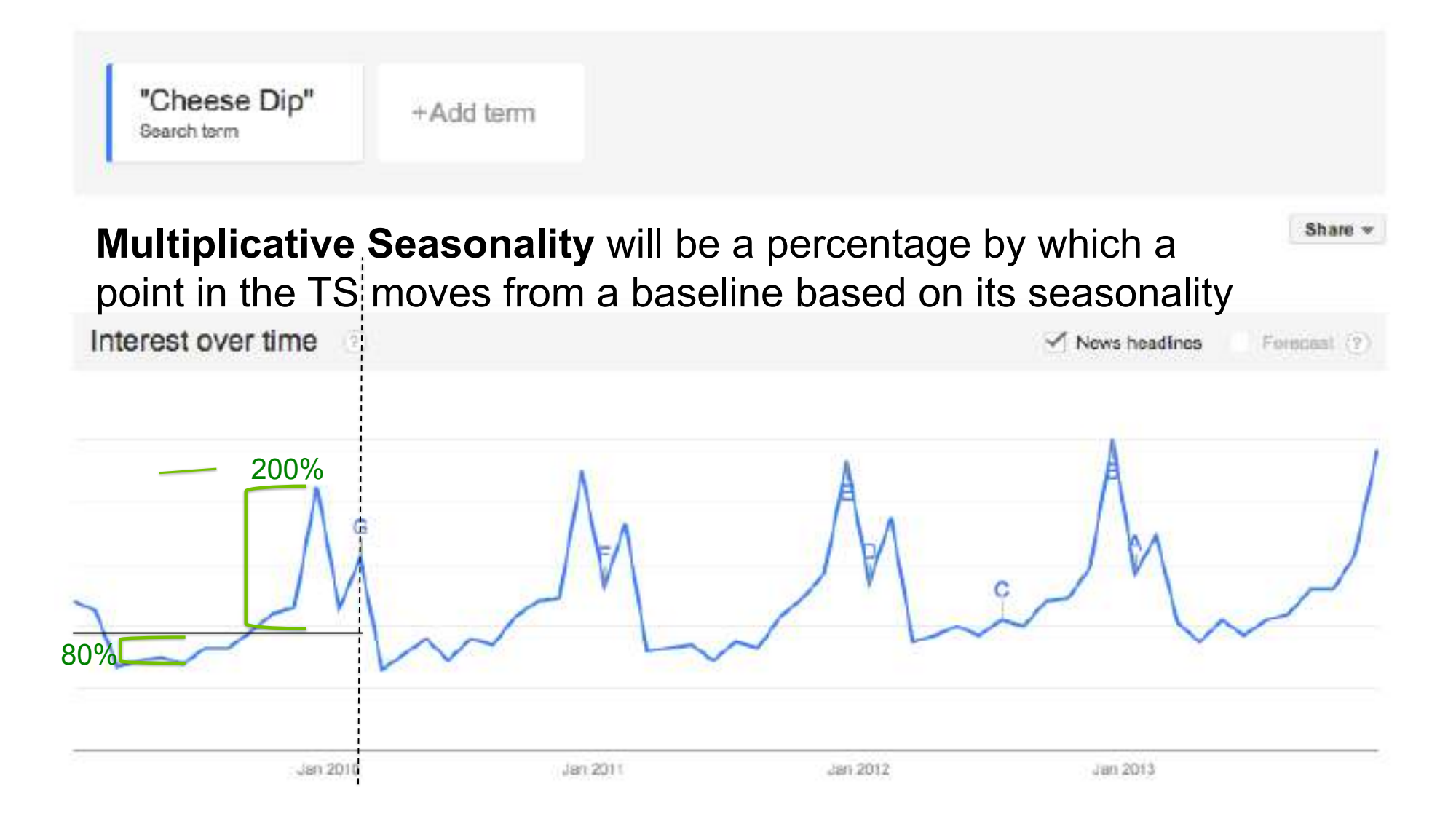

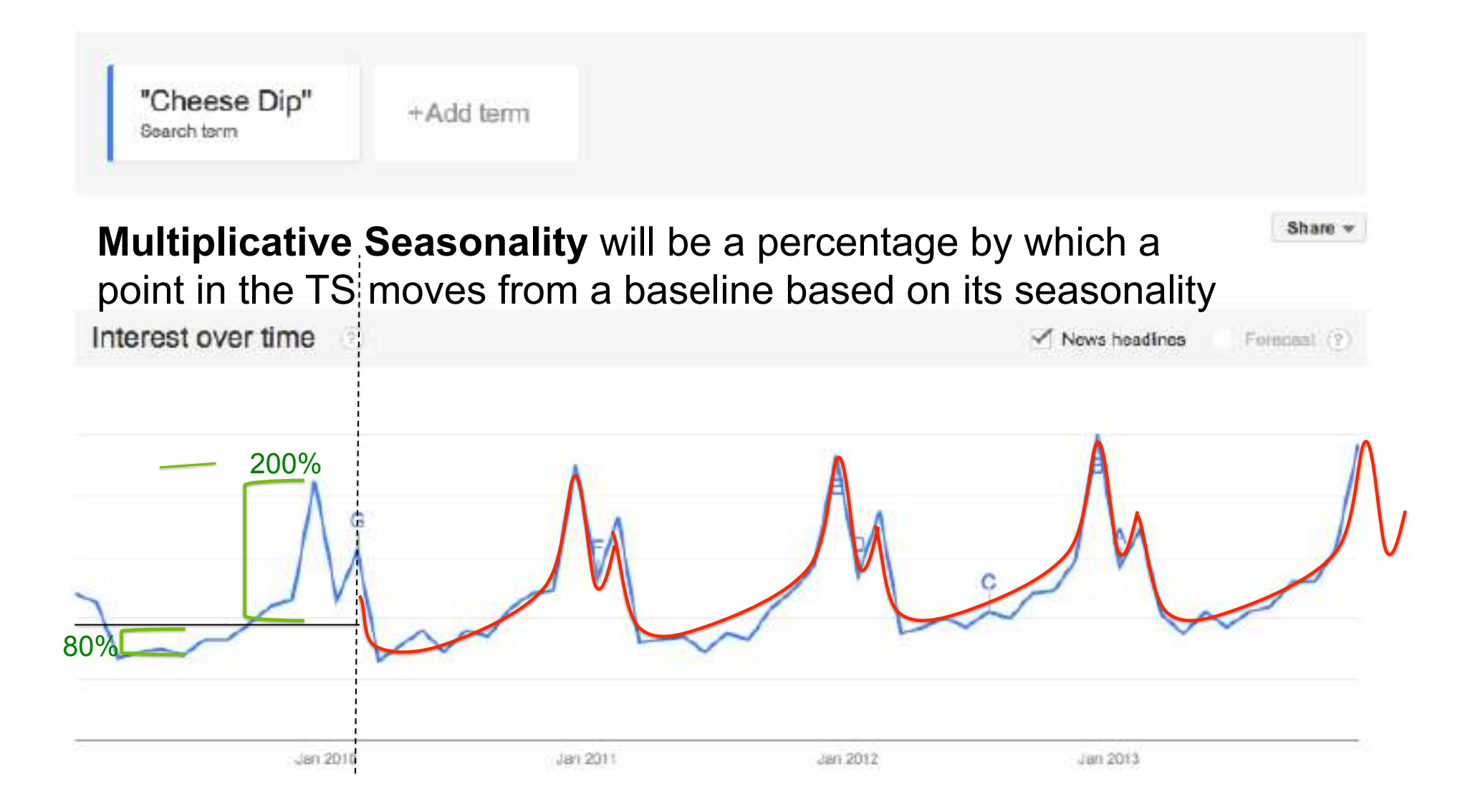

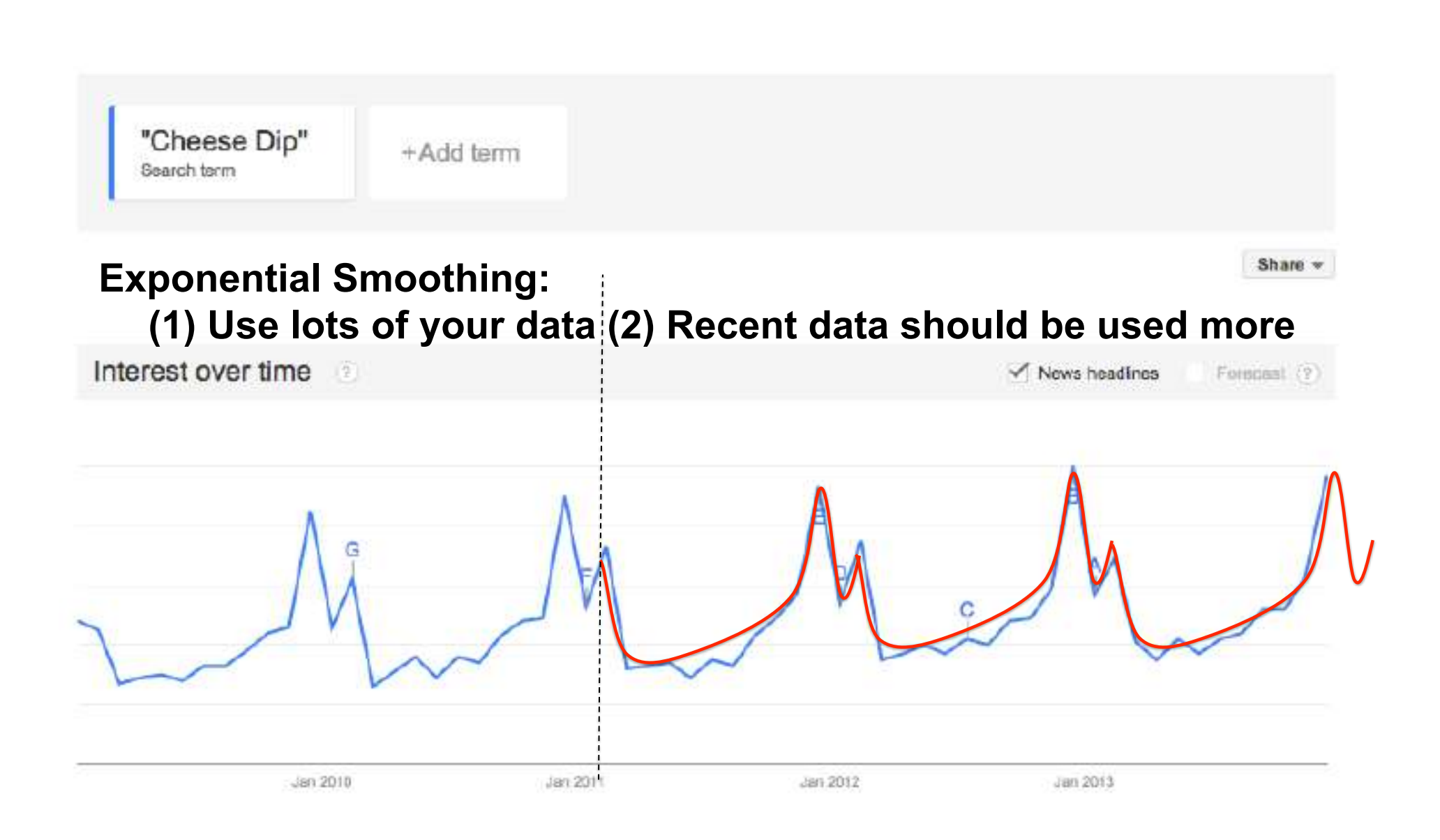

## **Everybody take a break**

**Stretch** Drink coffee Escape out the back

## **Optimization – Making good decisions**

- Predictive Modeling
	- Given the inputs, what is my output?
	- You can't control anything here
- Optimization Modeling
	- Given the inputs, how do I optimize my output?
	- You can change the future!
- Examples:
	- Scheduling
	- Investment
	- Pricing

## **Optimization – Why care?**

- Optimization can directly touch the bottom line
	- Saves time and money
	- Minimizes risk, maximizes profit
- Optimization is embedded in many data science techniques

#### **Optimization – So how are optimization problems stated and solved?**

- Objective
- Decisions
- Constraints
- And if these are *linear* then there's an awesome algorithm for solving these problems

## **Optimization – An example problem**

- **Decisions**:
	- Guns
	- Butter
- **Objective**:
	- Maximize Revenue
		- Guns: \$195
		- Butter: \$150
- **Constraints**:
	- Cellar: 21 Cubic Meters
		- Guns: 0.5 Cubic Meters
		- Butter: 1.5 Cubic Meters
	- Budget: \$1800
		- Guns: \$150 cost
		- Butter: \$100 cost

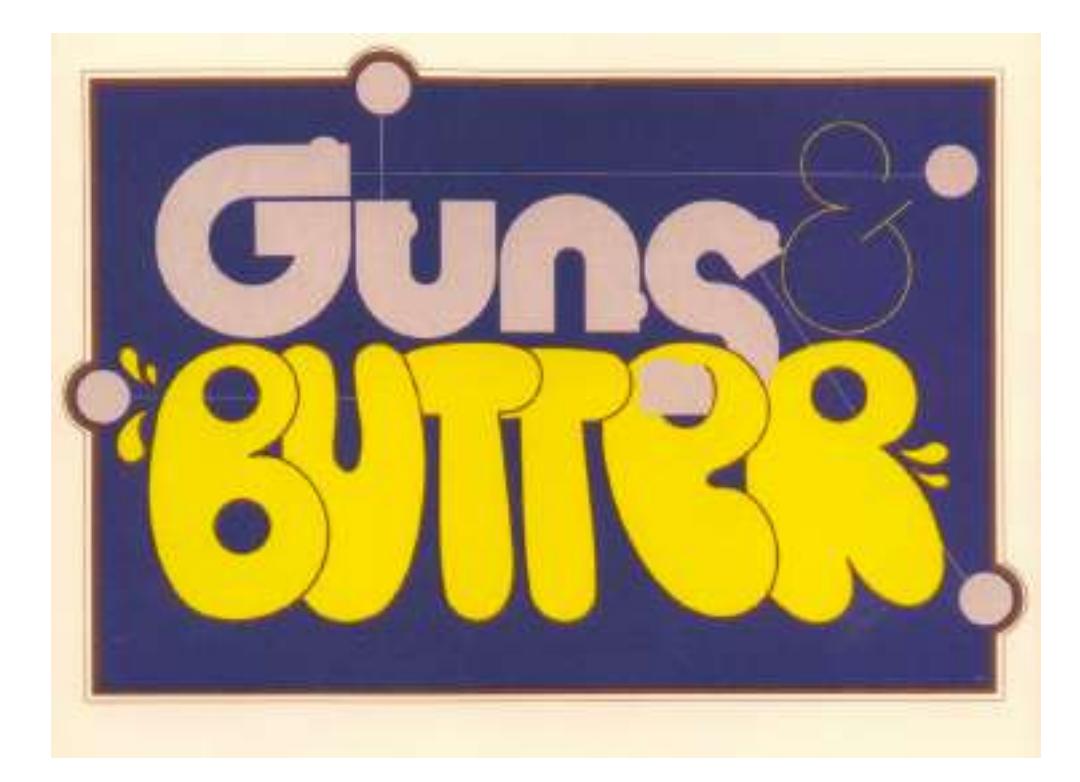

#### **Optimization – Linear?**

•Objective:

–Maximize Revenue

- •\$195\*Guns + \$150\*Butter
- •Constraints:
	- $-C$ ellar: 0.5\*Guns + 1.5\*Butter  $\leq$  21
	- –Budget: \$150\*Guns + \$100\*Butter ≤ \$1800

–Nonnegative: Guns, Butter ≥ 0

## **Optimization – Linear?**

- Objective:
	- –Maximize Revenue
		- \$195\*Guns + \$150\*Butter
- Constraints:

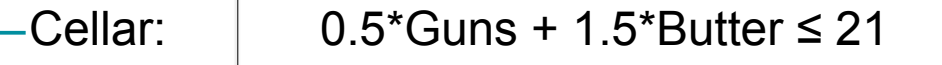

- $-$ Budget:  $|$  \$150\*Guns + \$100\*Butter ≤ \$1800
- –Nonnegative: Guns, Butter ≥ 0
- Things that are linear in Excel:
	- $-$ +/- decisions.  $*/$  decision by constants
	- –SUM() of decision
	- –SUMPRODUCT() where decisions are in one range only
	- –AVERAGE() or decisions

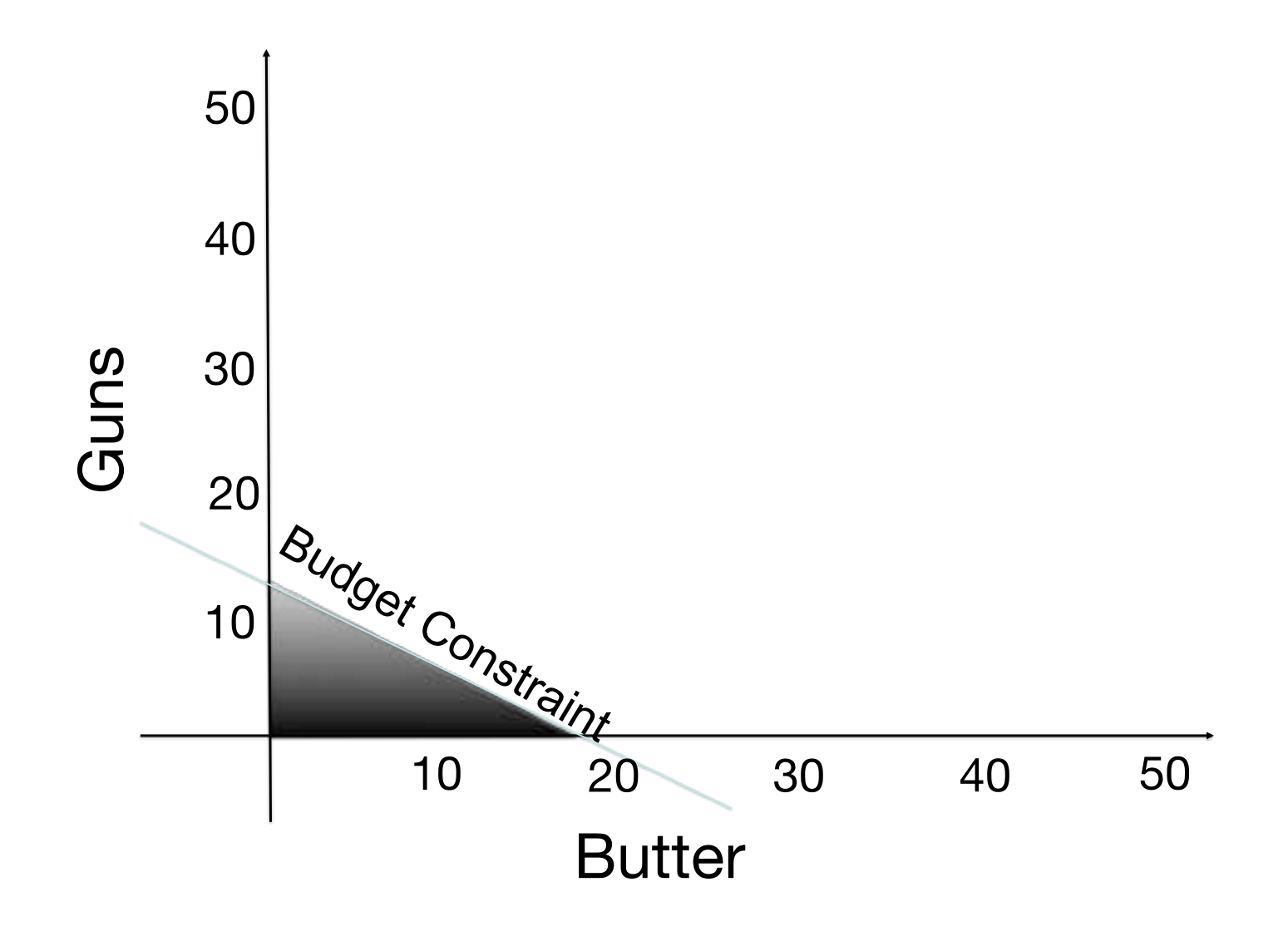

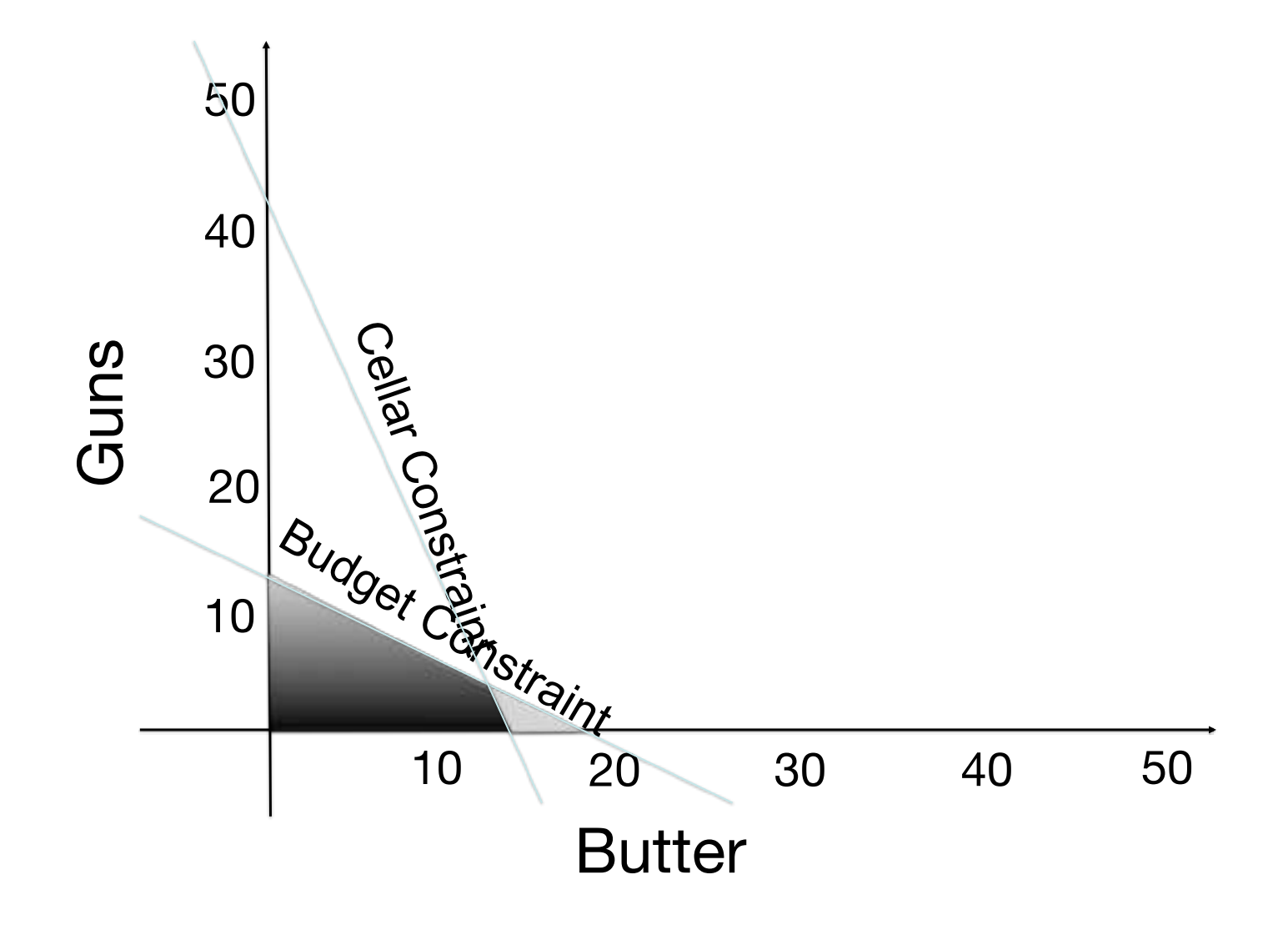

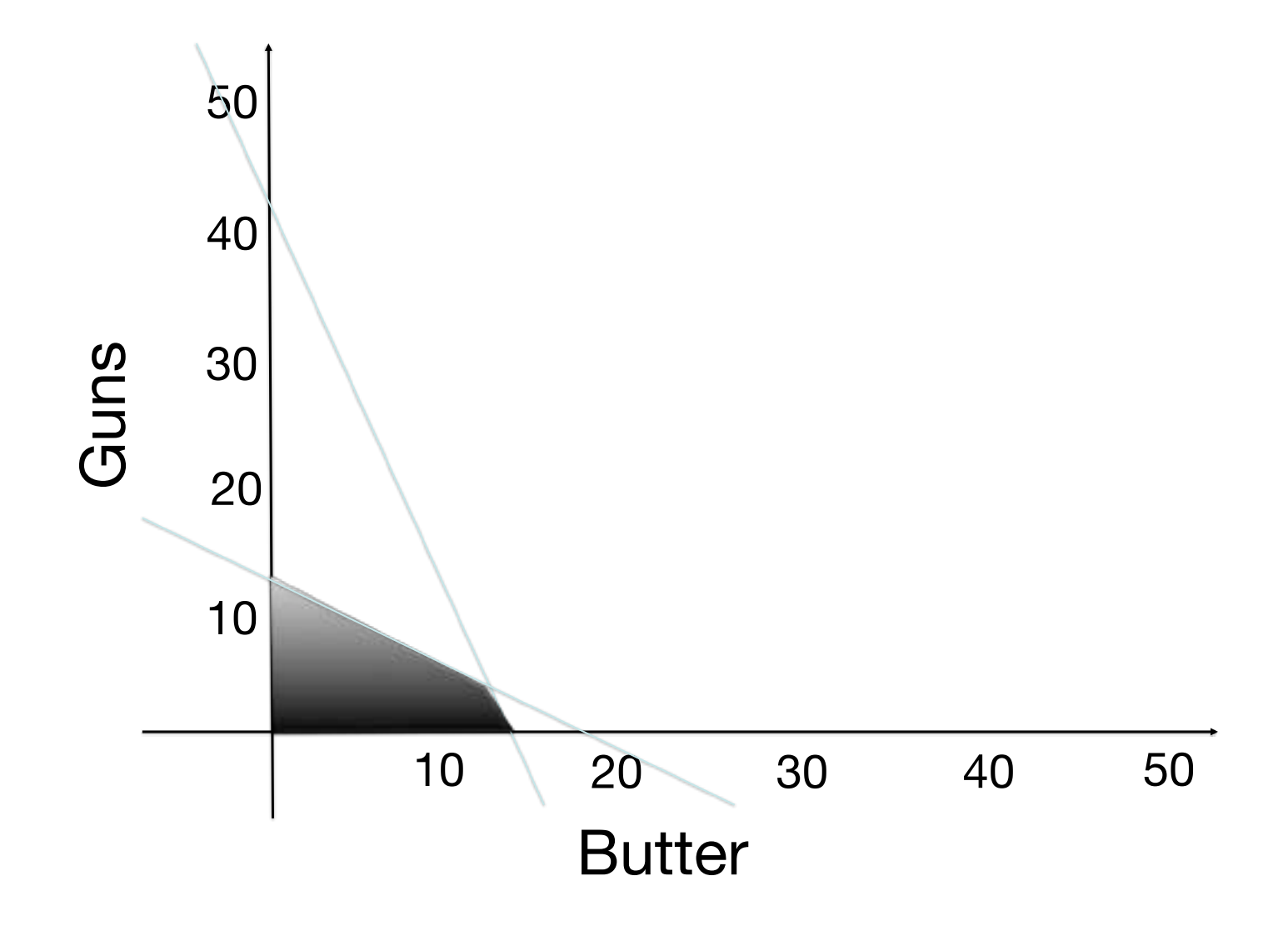

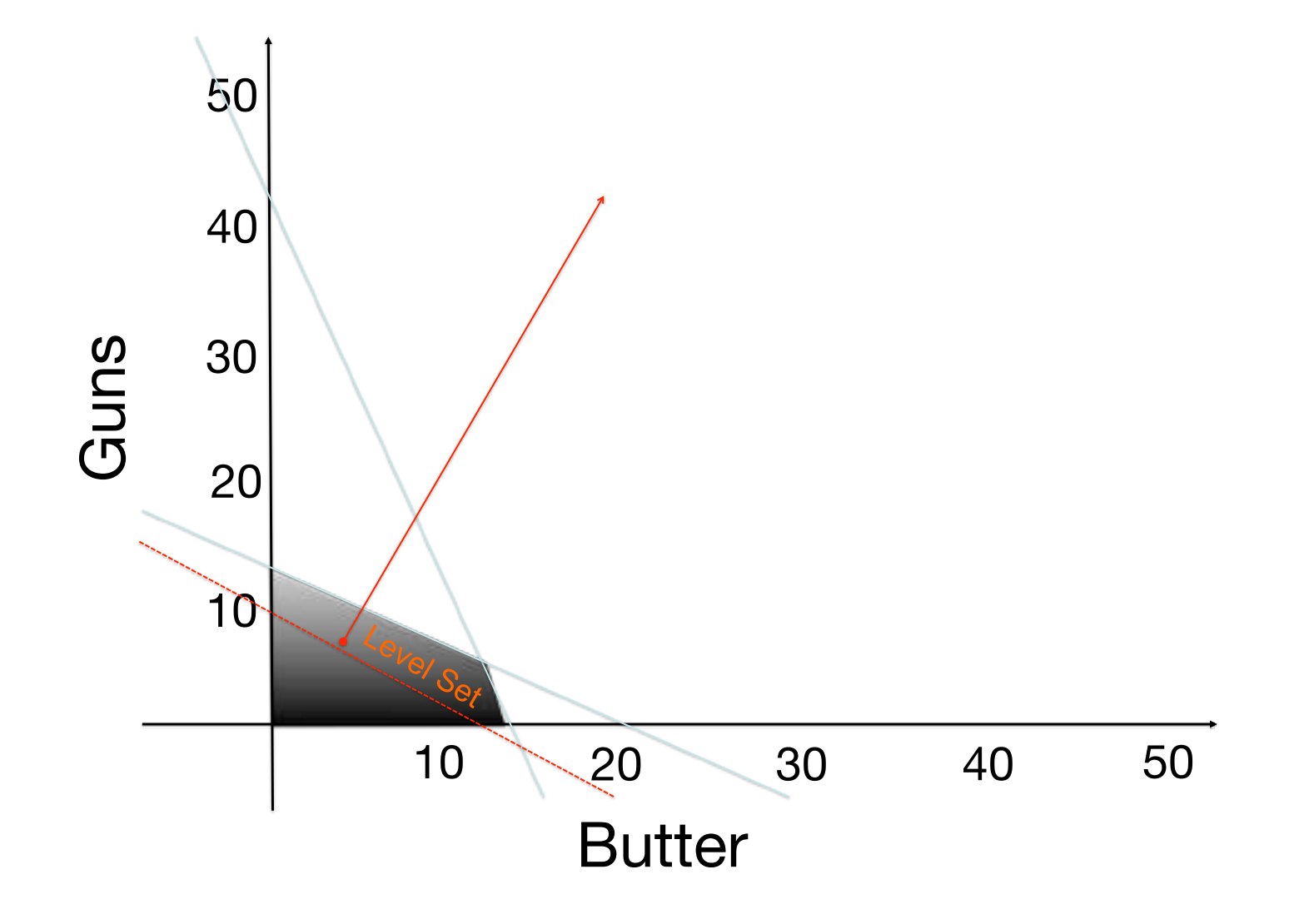

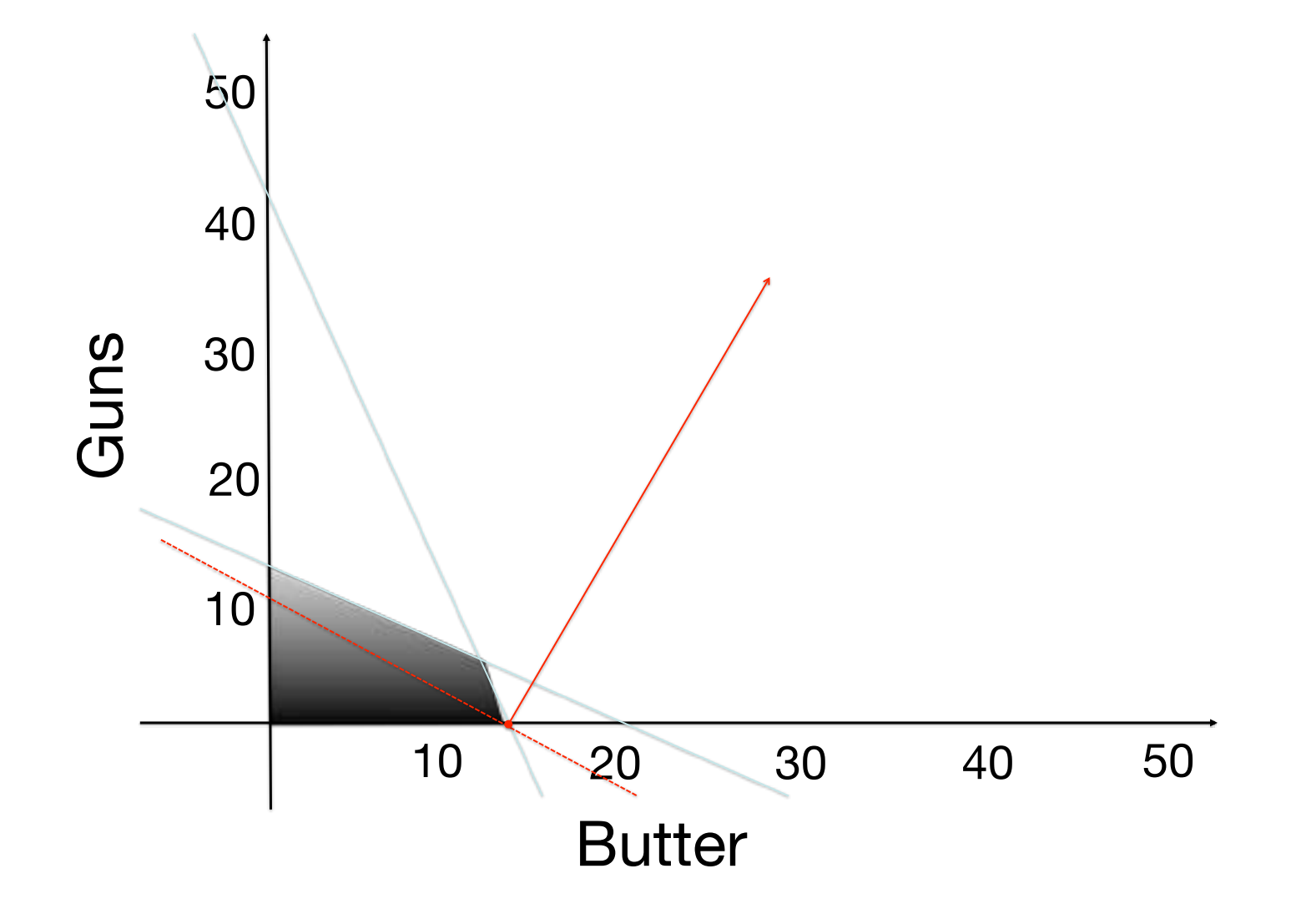

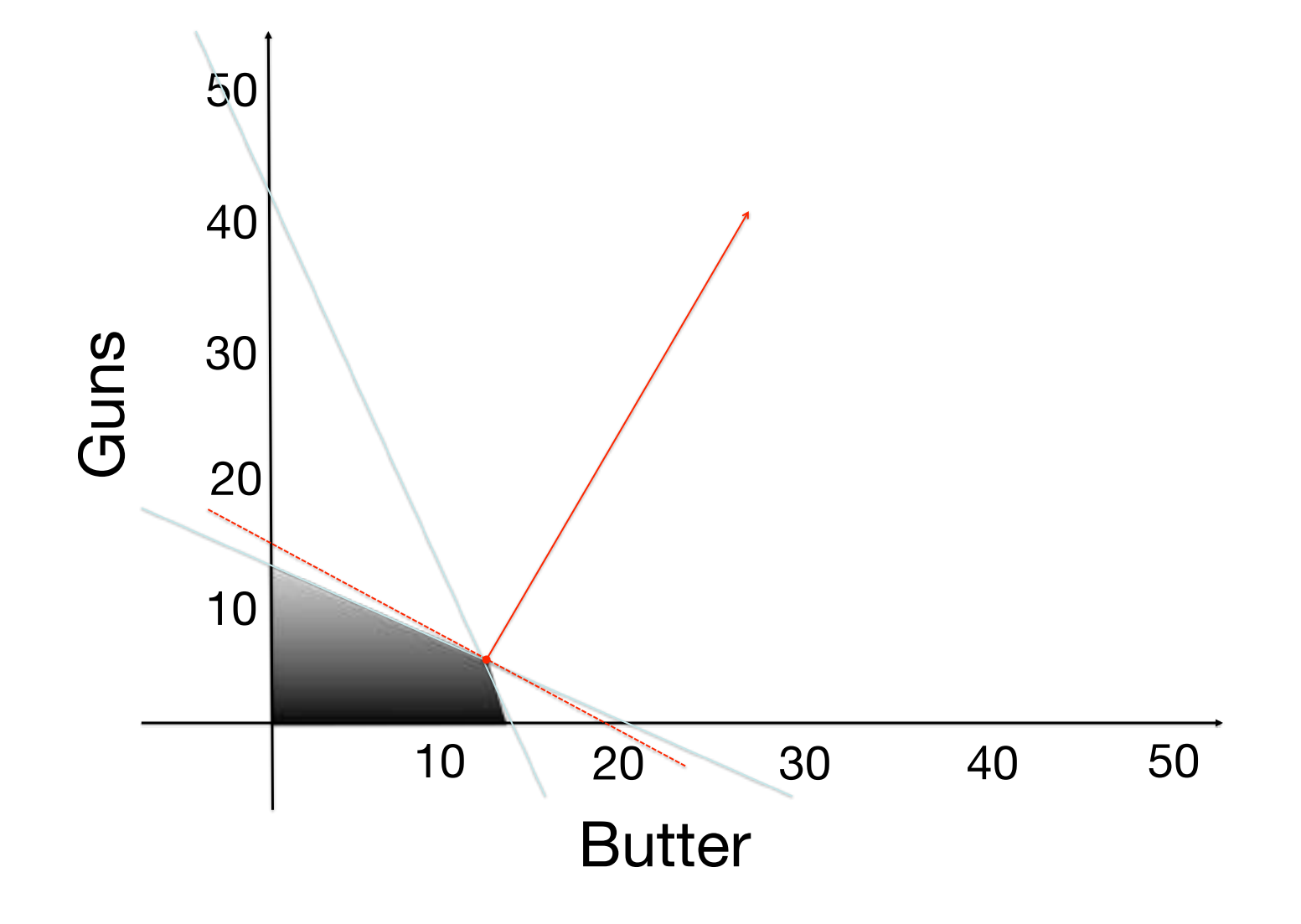

## **Setting up a spreadsheet**

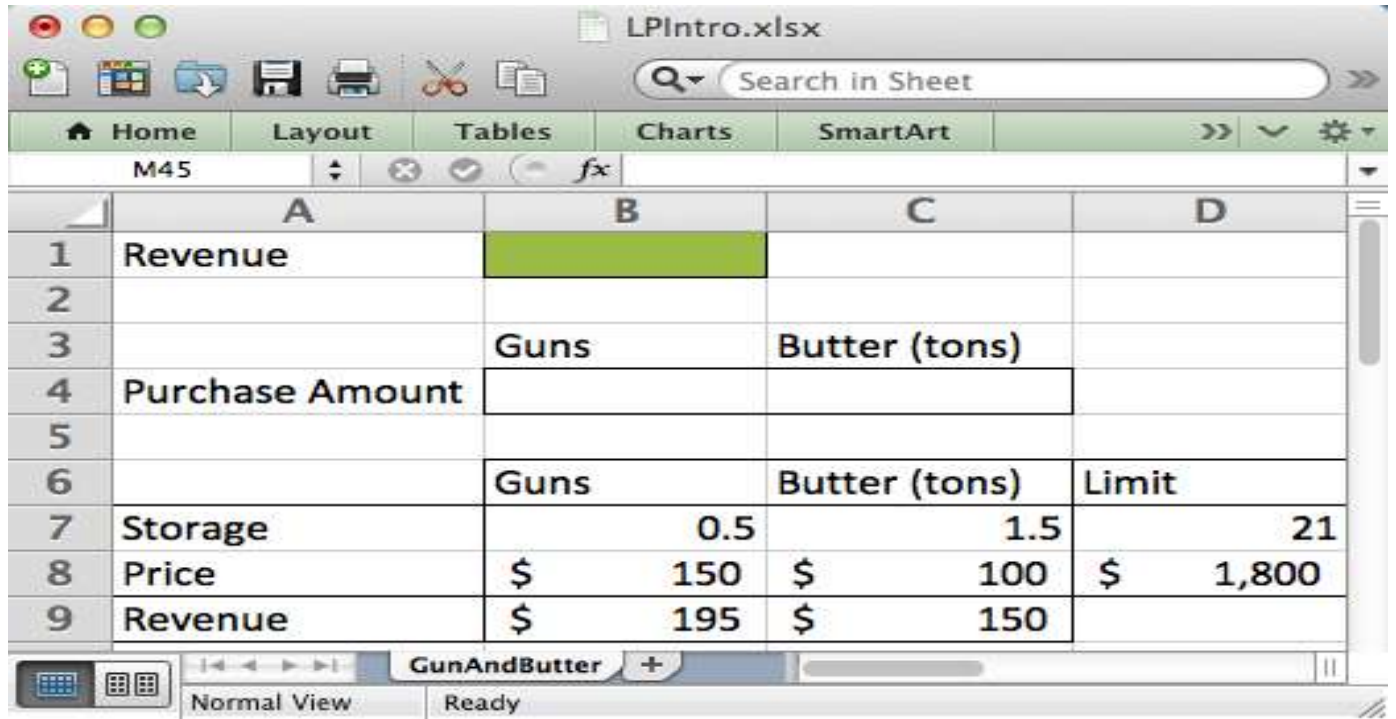

## **Pierre gives a \$500 bonus**

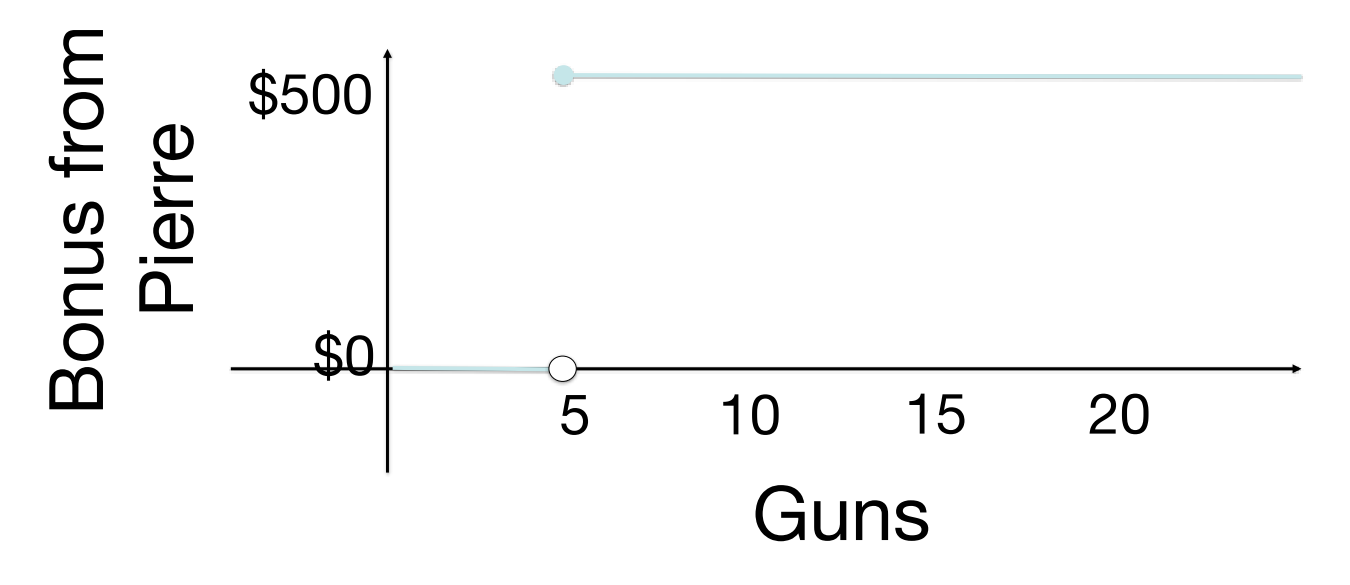

- Not linear in Excel:
- $\cdot$  IF(), AND(), OR()
- MAX(), MIN(), LARGE(), PERCENTILE()
- LOOKUP(), INDEX(), MATCH()

## **Evolutionary Algorithms**

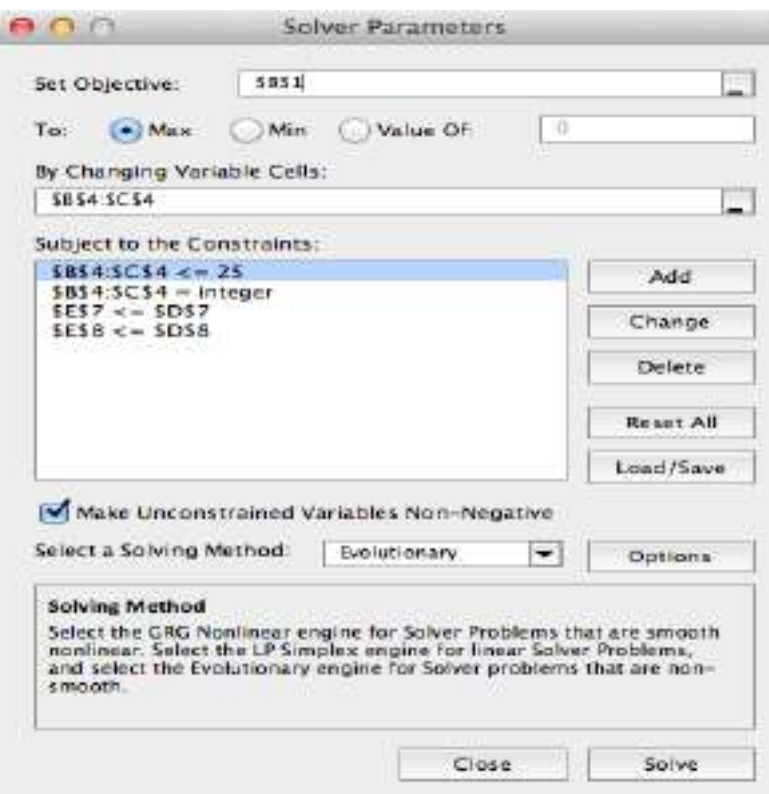

- Generate a pool of initial solutions
- Solutions breed through *crossover*
- Solutions *mutate* to create new solutions
- Some amount of *local search* takes place
- *Selection* occurs

## **Moving on to a larger problem – Orange Juice**

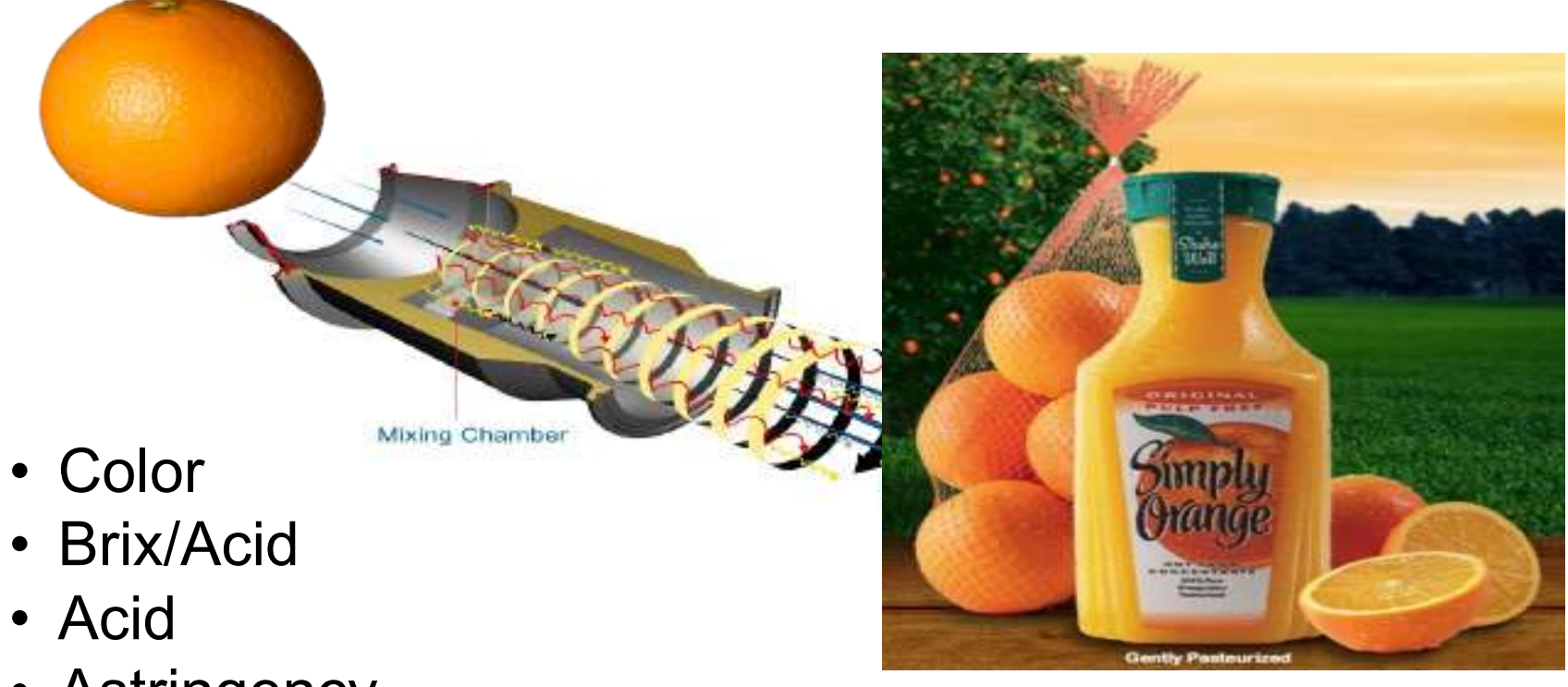

• Astringency

## **Input Data**

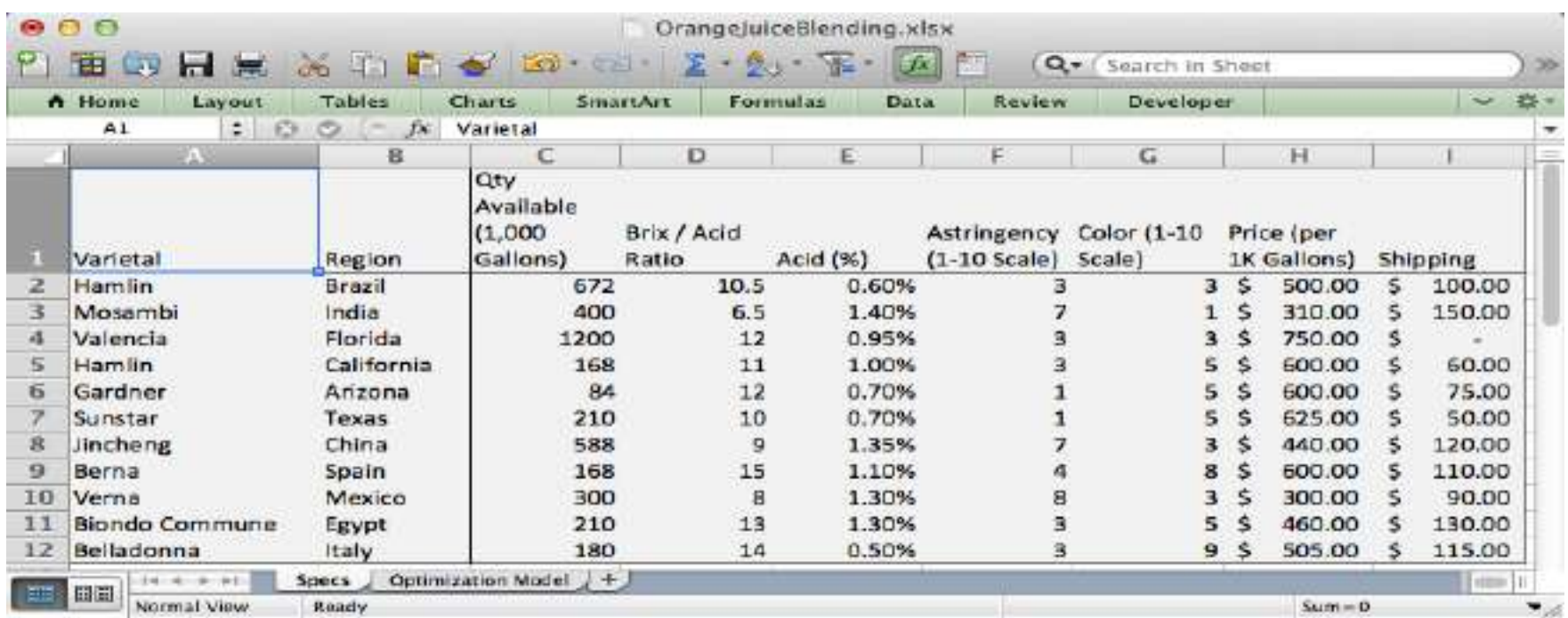

- Objective:
	- –Minimize Cost of Juice Procurement for 3 Months
- Decisions:
	- –How much to order of what in which month
- Constraints:
	- –Availability
	- –Demand: [600, 600, 700]
	- –Valencia: 40% for a tax break
	- $-BAR: 11.5 12.5$
	- –Acid: .0075 .0100
	- $-A$ stringency:  $0 4$
	- $-$ Color:  $4.5 5.5$
- You can only buy from 4 suppliers
- •So you need to flick a switch each time you purchase *any amount* and then total up how many switches got flicked